# UNIVERSIDAD LATINA S.C.

INCORPORADA A LA UNAM

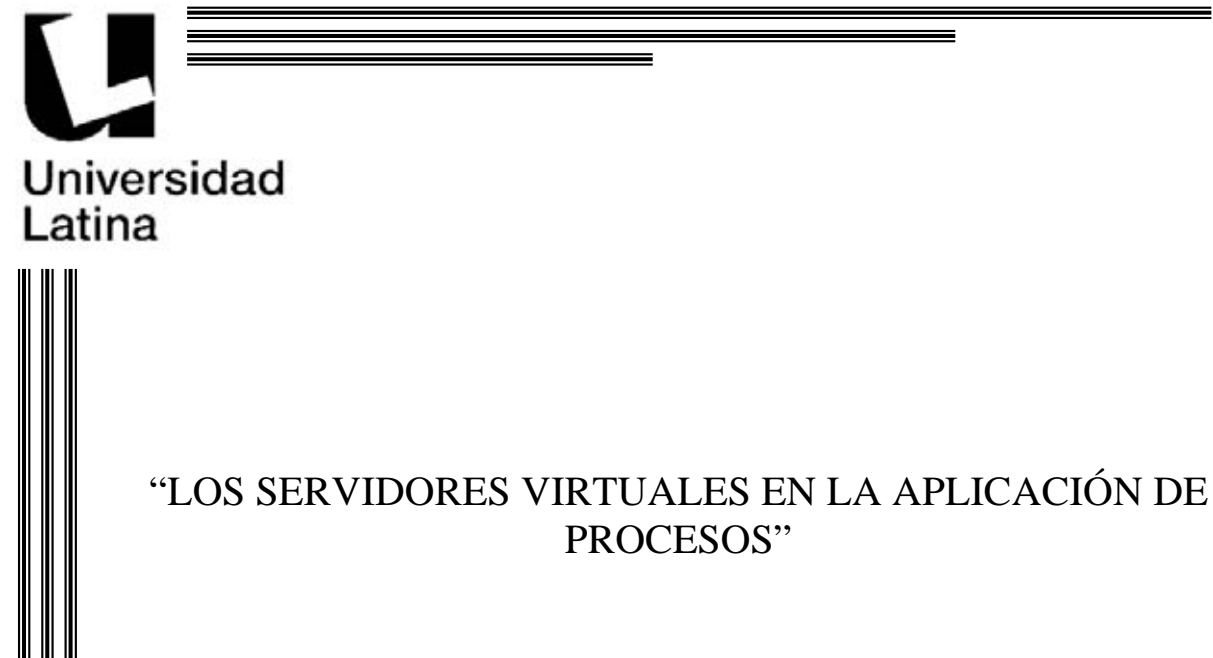

### **PROYECTO PARA UNA EMPRESA** QUE PARA OBTENER **LICENCIADO EN INFORMÁTICA**  P R E S E N T A : **SALIM DANIEL SIGALES MONTES**

ASESOR: LIC ENRIQUE CHAVEZ VIEYRA

México, D.F. de 2008.

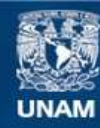

Universidad Nacional Autónoma de México

**UNAM – Dirección General de Bibliotecas Tesis Digitales Restricciones de uso**

#### **DERECHOS RESERVADOS © PROHIBIDA SU REPRODUCCIÓN TOTAL O PARCIAL**

Todo el material contenido en esta tesis esta protegido por la Ley Federal del Derecho de Autor (LFDA) de los Estados Unidos Mexicanos (México).

**Biblioteca Central** 

Dirección General de Bibliotecas de la UNAM

El uso de imágenes, fragmentos de videos, y demás material que sea objeto de protección de los derechos de autor, será exclusivamente para fines educativos e informativos y deberá citar la fuente donde la obtuvo mencionando el autor o autores. Cualquier uso distinto como el lucro, reproducción, edición o modificación, será perseguido y sancionado por el respectivo titular de los Derechos de Autor.

### **INDICE**

*INTRODUCCIÓN \_\_\_\_\_\_\_\_\_\_\_\_\_\_\_\_\_\_\_\_\_\_\_\_\_\_\_\_\_\_\_\_\_\_\_\_\_\_\_\_\_\_\_\_\_\_\_\_\_\_\_\_\_\_\_\_ 3*

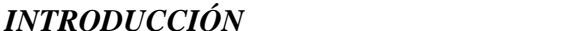

### **CAPITULO I**

### GENERALIDADES DE LOS SERVIDORES VIRTUALES

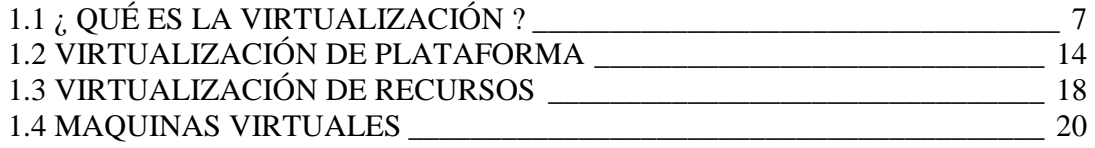

#### **CAPITULO II** SUS APLICACIONES

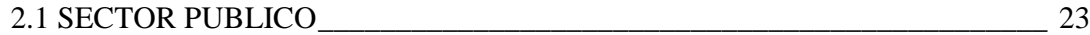

### **CAPITULO III**

### IMPLEMENTACIONES

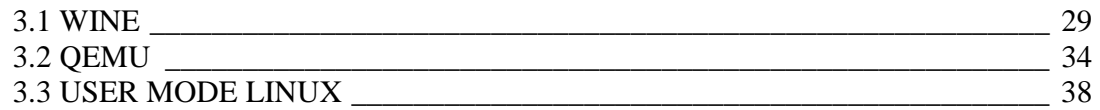

#### **CAPITULO IV** CASO PRACTICO

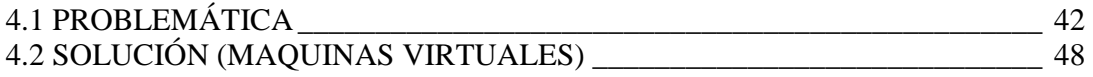

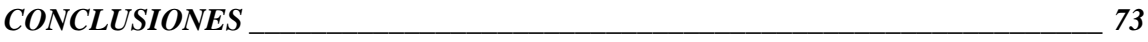

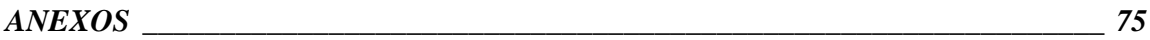

### **INTRODUCCIÓN**

La elección de este tema radica en la búsqueda por definir una solución que cumpla con las exigencias informáticas empresariales, ya que en el presente la infraestructura tecnológica de las mismas avanza exponencialmente. Aumentando así la cantidad recursos informáticos para las transacciones diarias.

En la actualidad las aplicaciones son un recurso informático vital así como el soporte para las mismas, las hay de alta media y baja prioridad. Todas ellas tienen como objetivo la automatización de la información, ya que son un factor que se traduce en ganancias para el organismo. La finalidad del área de informática es proveer al organismo con las herramientas necesarias para el procesamiento de la información, así como encargarse de la disponibilidad de las mismas. En el presente el departamento de informática es el encargado de que esto se lleve acabo. Nuestra investigación se enfocara en los servidores virtuales en la aplicación de procesos

El esquema actual dentro de Aeropuertos y Servicios Auxiliares esta conformado por una red LAN y WAN. Distribuida entre Aeropuertos y Estaciones de combustibles, la administración de las aplicaciones es llevada acabo por el centro de cómputo el cual se responsabiliza por la instalación de las aplicaciones en los servidores de acuerdo a las necesidades de los usuarios.

Es evidente que dentro de la administración actual existe una gran deficiencia en el control de la misma, lo cual genera elevados tiempos de respuesta en el soporte de las aplicaciones por falla del servidor, costos elevados de equipo (servidores físicos) para la ejecución de las mismas. Al igual que la necesidad de mayor personal para las exigencias del organismo, que aumenta considerable y permanentemente. Aunado a ello las empresas invierten grandes cantidades en el consumo de recursos no renovables como son la energía eléctrica, por lo cual analizaremos la mejor solución para encontrar el mejor esquema para satisfacer cada una de las deficiencias existentes.

Con fundamento en el análisis previo se propone un esquema tecnológico que reúna cada unos de los elementos informáticos necesarios para el desarrollo óptimo de las actividades en el procesamiento de la información en Aeropuertos y Servicios Auxiliares. Enfocado en una solución de austeridad manteniendo las normas de calidad en el servicio y que disminuya el consumo de recursos no renovables.

La interrogante de la investigación es la siguiente:

¿Cómo debe ser el esquema tecnológico que contemple los criterios más importantes para garantizar la disponibilidad de las aplicaciones para el proceso de la información en el organismo?

Es por ello que el objetivo es implementar un esquema de computación para garantizar la disponibilidad de las aplicaciones, teniendo como objetivos específicos los siguientes:

- Elaborar el esquema computacional.
- Describir los elementos que intervienen en el esquema.
- Describir la configuración de los elementos primordiales de la solución.
	- Determinar la administración del mismo.

Dentro de este marco de investigación se plantea la siguiente hipótesis:

"Se dispone la utilización de las herramientas que permitan la elaboración de un modelo eficiente de administración centralizada de las aplicaciones para tener mayor control, disponibilidad y disminuir los costos"

El desarrollo de la investigación se realizara mediante las siguientes etapas:

• Identificación del problema.

- Recolección de información.
- Análisis de la información.
- Interpretación de la información para la elaboración del esquema.

La composición de este trabajo se estructura de la siguiente manera: Capitulo **I** consta de las generalidades de los servidores virtuales. Él capitulo **II** se conforma de sus aplicaciones en los procesos. El capitulo **III** de sus implementaciones. Por ultimo el capitulo **IV** conformado por el caso practico (problemática y solución)

# **CAPITULO I**

# **GENERALIDADES DE LOS SERVIDORES VIRTUALES**

#### **1.1 ¿ QUÉ ES LA VIRTUALIZACIÓN ?**

En 1959 sus inicios, la virtualización era mejor conocida como 'time sharing'. Christopher Strachey, el primer profesor de informática de la Universidad de Oxford y líder del Grupo de Investigación en Programación, utiliza el término en su artículo 'Time sharing in large, fast computers'. Gracias a éste método el profesor Strachey implementa la técnica de 'multiprogramming', que permite a un programador escribir el código fuente de un programa mientras otro programador compila otro programa.

Para 1961 en el Centro de Computación del MIT se desarrolla uno de los primeros sistemas operativos de tiempo compartido, CTSS ('Compatible Time-Sharing System'). Aunque el CTSS no es un sistema operativo influyente por sus aspectos técnicos, tiene una gran influencia para mostrar que el tiempo compartido es viable. El CTSS es considerado el abuelo de los sistemas operativos de tiempo compartido ya que influye en el desarrollo, entre otros, de:

- $\bullet$  IBM M44/44X.
- CP-40/CMS, que deriva en z/VM.
- TSS/360

• MULTICS, que influye fuertemente en la familia UNIX (Linux).

• CP/M, que influye fuertemente en 86-DOS, el cual deriva en Microsoft Windows.

Es un término amplio que se refiere a la abstracción de los recursos de una computadora. Este término es bastante antiguo: viene siendo usado desde antes de 1960, La virtualización, en informática, es una técnica que permite ocultar, a través de la encapsulación, las características físicas de los recursos informáticos cuando

otros sistemas, aplicaciones o usuarios finales interactúan con éstos recursos. La virtualización explota cuatro capacidades fundamentales:

#### **Compartición de recursos**

Un único recurso físico (un servidor, un sistema operativo, una aplicación, una red de comunicaciones o un dispositivo de almacenamiento) puede ser definido como varios recursos virtuales.

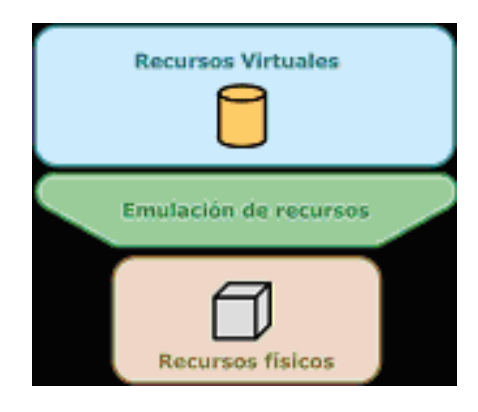

#### **Agregación de recursos**

Varios recursos físicos pueden ser definidos como un único recurso virtual.

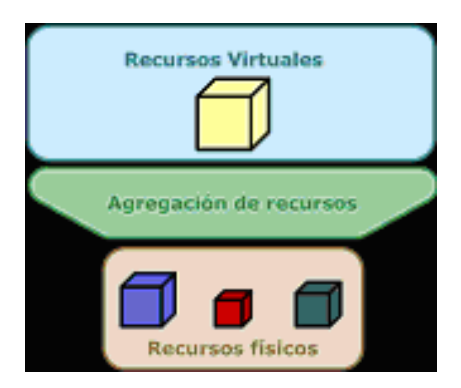

#### **Emulación**

Los recursos virtuales pueden tener funciones o características que no están disponibles en los recursos físicos.

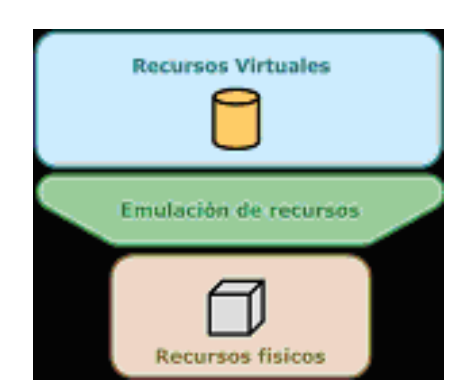

#### **Aislamiento**

La separación de un recurso físico en varios recursos virtuales, mediante la compartición de recursos, permite un aislamiento que no es posible obtener compartiendo un recurso físico de la manera tradicional.

#### **Beneficios de la virtualización**

La virtualización es una parte crítica de la optimización de sistemas. Puede ser simplemente un medio para reducir y simplificar la infraestructura de servidores o puede llegar a ser una herramienta para transformar la visión global del centro de datos. La siguiente imagen ilustra el modelo de optimización de sistemas.

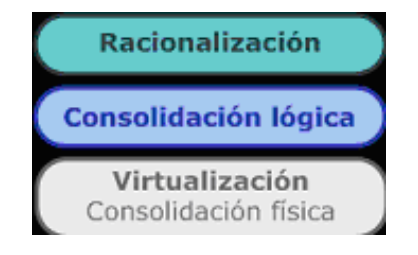

La virtualización (o consolidación física) es la base de los otros dos pasos de optimización (consolidación lógica y racionalización de sistemas y aplicaciones). La consolidación física permite reducir el crecimiento horizontal, la consolidación lógica permite compartir las cargas de trabajo entre varias máquinas virtuales situadas en diferentes máquinas físicas y la racionalización permite identificar aplicaciones innecesarias o redundantes que pueden ser eliminadas.

La consolidación, la fiabilidad y la seguridad son beneficios que ayudan a justificar el movimiento hacia una infraestructura virtual. La consolidación incrementa la utilización de servidores físicos, simplifica la migración de software antiguo, permite la ejecución de diferentes sistemas operativos sobre un mismo servidor físico y reduce el tiempo necesario para montar entornos de prueba y desarrollo. La fiabilidad se obtiene gracias al aislamiento de los errores software en cada máquina virtual, la posibilidad de reubicar máquinas virtuales en otras máquinas físicas cuando se producen errores hardware y la posibilidad de crear máquinas virtuales redundantes o en failover. Finalmente la seguridad se obtiene al poder contener los ataques digitales en una máquina virtual, sin que afecten a otras máquinas virtuales y a la posibilidad de aplicar diferentes niveles de seguridad a cada máquina virtual.

#### **Consolidación**

El objetivo de la consolidación es combinar y unificar. En el caso de la virtualización, las cargas de trabajo se combinan en menos servidores físicos pero capaces de soportar la demanda global de las cargas de trabajo. Actualmente, en muchos centros de datos sin virtualización, las cargas de trabajo de un servidor están lejos de consumir sus recursos resultando en un desperdicio de infraestructura e inversión. La virtualización permite combinar varios sistemas operativos y sus cargas de trabajo en un único servidor compartido con suficientes recursos para cubrir la demanda de recursos. El resultado es un incremento en la utilización. Es falso pensar que los servidores no deberían ser forzados a trabajar a su máxima capacidad. Lo que sí es cierto es que los servidores tienen que poder cubrir las

cargas de trabajo, es decir, si tenemos un servidor cubriendo perfectamente todas las cargas de trabajo y rindiendo a su máxima capacidad estaremos amortizando la inversión en infraestructura. Con la correcta planificación y conocimiento de las cargas de trabajo, la virtualización permite incrementar la utilización de servidores mientras decrementamos el número de servidores físicos necesarios.

Otro beneficio de la consolidación es la migración de sistemas antiguos. La virtualización permite ejecutar estos sistemas sobre un hardware virtualizado común y compatible. Esto permite la migración desde servidores antiguos, no soportados y poco fiables hacia hardware nuevo y soportado con el mínimo impacto.

En el pasado, los sistemas operativos estaban muy sujetos a una plataforma concreta. Esto provocaba a las empresas a realizar grandes inversiones en hardware para mantener sus aplicaciones críticas. Con la comercialización del hardware, muchos sistemas operativos, actualmente disponibles, pueden ejecutarse en una amplia variedad de arquitecturas, una de las más populares la x86. Virtualizar sobre la arquitectura x86 permite alojar sobre un mismo servidor la mayor variedad de sistemas operativos simultáneamente.

La virtualización permite recuperar inversiones en servidores de pruebas y desarrollo al consolidar estas cargas de trabajo en menos servidores físicos y reducir el tiempo necesario para montar un entorno de pruebas-desarrollo a partir de máquinas virtuales existentes.

Al diseñar la plataforma física para virtualizar y consolidar es importante tener en cuenta las ventajas que ofrecen los procesadores. No obstante, incrementar el número de cores, no implica que se puedan añadir más máquinas virtuales. Existen otros factores, como la cantidad de memoria, la congestión de los buses de sistema y E/S y la infraestructura de red o almacenamiento, que limitan el número de máquinas virtuales que puede alojar un servidor físico. Por lo tanto, a la hora de dimensionar el nuevo servidor físico, la clave consiste en evaluar individualmente las cargas de

trabajo de cada máquina virtual en lugar de contabilizar el número de máquinas virtuales que puede alojar el nuevo servidor. Además, es necesario sobredimensionar para poder escalar cuando la demanda de recursos se incremente y por otro lado, reservar un porcentaje de la capacidad de procesamiento a la sobrecarga que añade el gestor de virtualización.

Finalmente, hay que considerar el nivel de redundancia física, ya que cuando un servidor físico falle, todas las máquinas virtuales alojadas también fallarán.

#### **Fiabilidad**

La fiabilidad siempre ha sido muy importante en las empresas. La fiabilidad está muy ligada a la no interrupción de los servicios que proporciona un sistema o una aplicación. Las empresas han conseguido fiabilidad realizando grandes inversiones en hardware para asegurar la continuidad de las aplicaciones más críticas. No obstante, esta estrategia es muy costosa.

La virtualización es consciente de este problema y proporciona una alto nivel de aislamiento entre las distintas máquinas virtuales. Un fallo de sistema en una máquina virtual no afecta a la ejecución de otras máquinas virtuales ejecutándose sobre el mismo hardware. Esta capa de abstracción proporciona a cada máquina virtual la percepción de estar ejecutándose sobre un hardware dedicado.

Otra sección que incrementa los gastos es la implementación de servidores en failover para garantizar la continuidad de producción frente interrupciones planificadas o no planificadas. Estos servidores en estado pasivo tienen las mismas características físicas que los servidores activos que monitorizan y por lo tanto el mismo precio. Salta a la vista que estamos gastando el doble y es posible que el servidor en estado pasivo se utilice pocas veces o nunca. La virtualización permite centralizar todos los servidores en estado pasivo como máquinas virtuales en un único servidor físico. Al producirse un fallo en un nodo activo, la máquina virtual en

estado pasivo pasa a ser el nuevo nodo activo. Este nuevo escenario reduce los gastos de varios servidores físicos en estado pasivo por un único servidor físico que contenga los nodos (máquinas virtuales) pasivos.

#### **Seguridad**

El aislamiento entre máquinas virtuales también proporciona seguridad. Una máquina virtual comprometida no altera al funcionamiento de las otras máquinas virtuales ni tampoco penaliza el rendimiento de las mismas. Es muy difícil poder minimizar el impacto que tiene el mal funcionamiento de una aplicación sobre el resto de aplicaciones en un entorno no virtualizado. La consolidación de las cargas de trabajo utilizando virtualización, permite asignar diferentes niveles de seguridad a cada partición en lugar de asignar un único nivel de seguridad a todo el servidor. Por ejemplo, en un servidor no virtualizado, la cuenta de administrador permite acceder a todas las aplicaciones del sistema, en cambio en un entorno virtualizado, cada partición, que contiene en general una aplicación, puede tener una cuenta de administrador diferente. No obstante, hay que tener en cuenta que muchos monitores de máquinas virtuales permiten realizar sesiones interactivas a través de línea de comandos o interfaces Web. Si el acceso al monitor de máquinas virtuales es comprometido, el atacante puede denegar el servicio de todas las máquinas virtuales.

#### **La virtualización lleva asociada una serie de ventajas:**

- Consolidación de servidores.
- Aumento de la disponibilidad, reducción de tiempos de parada.
- Reducción de los costes de administración.

• Mejora de las políticas de backup, recuperación ágil mediante puntos de control de las máquinas virtuales.

• Aprovechamiento óptimo de los recursos disponibles. Respuesta rápida ante cambios bajo demanda.

• Continuidad de negocio y recuperación ante desastres. En caso de fallo de un sistema físico, los sistemas lógicos allí contenidos pueden distribuirse dinámicamente a otros sistemas.

• Escalabilidad. Crecimiento ágil con contención de costes.

• Virtual appliance: máquinas virtuales preconfiguradas, cargar y funcionar. Máquinas paquetizadas y preconfiguradas para desempeñar una función determinada (servidores de correo, bases de datos, centralitas VoIP, aplicaciones cerradas).

• Eficiencia energética.

#### **Usos más comunes de la virtualización**

• **Virtualización de plataforma** que involucra la simulación de máquinas virtuales.

• **Virtualización de recursos** que involucra la simulación de recursos combinados, fragmentados o simples.

#### **1.2 VIRTUALIZACIÓN DE PLATAFORMA**

El sentido original del término virtualización, nacido en 1960, es el de la creación de una máquina virtual utilizando una combinación de hardware y software. Para nuestra conveniencia vamos a llamar a esto virtualización de plataforma. El término máquina virtual aparentemente tiene su origen en el experimento del sistema de paginación (paging system) de IBM M44/44X. La creación y administración de las máquinas virtuales también se refiere a la creación de seudo máquinas, en los primeros días de la CP-40, y de virtualización de servidores más recientemente. Los términos virtualización y máquina virtual han adquirido, a través de los años, significados adicionales.

La virtualización de plataforma es llevada a cabo en una plataforma de hardware mediante un software "host" ("anfitrión", un programa de control) que simula un entorno computacional (máquina virtual) para su software "guest". Este software "guest", que generalmente es un sistema operativo completo, corre como si estuviera instalado en una plataforma de hardware autónoma. Típicamente muchas máquinas virtuales son simuladas en una máquina física dada. Para que el sistema operativo "guest" funcione, la simulación debe ser lo suficientemente robusta como para soportar todas las interfaces externas de los sistemas guest, las cuales pueden incluir (dependiendo del tipo de virtualización) los drivers de hardware.

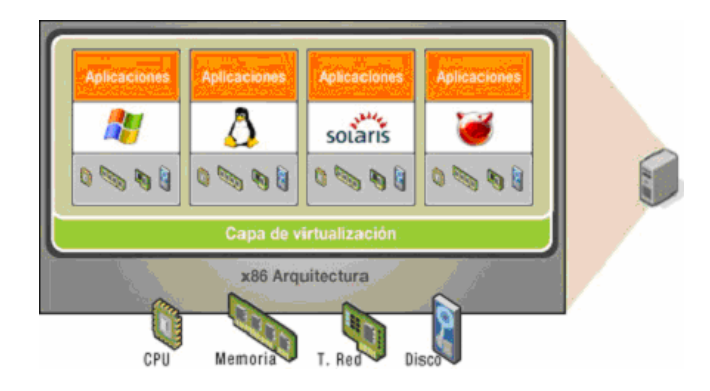

Existen muchos enfoques a la virtualización de plataformas, aquí se listan con base en cuan completamente es implementada una simulación de hardware.

· **Emulación o simulación:** la máquina virtual simula un hardware completo, admitiendo un sistema operativo "guest" sin modificar para una CPU completamente diferente. Este enfoque fue muy utilizado para permitir la creación de software para nuevos procesadores antes de que estuvieran físicamente disponibles. Por ejemplo Bochs, PearPC, Qemu sin aceleración, y el emulador Hercules. La emulación es puesta en práctica utilizando una variedad de técnicas, desde state machines hasta el uso de la recompilación dinámica en una completa plataforma virtual.

**· Virtualización nativa y virtualización completa:** La máquina virtual simula un hardware suficiente para permitir un sistema operativo "guest" sin modificar (uno diseñado para la misma CPU) para correr de forma aislada. Típicamente, muchas instancias pueden correr al mismo tiempo. Este enfoque fue el pionero en

1966 con CP-40 y CP-67/CMS, predecesores de la familia de máquinas virtuales de IBM. Algunos ejemplos: VMware Workstation, VMware Server, Parallels Desktop, Adeos, Mac-on-Linux, Win4BSD, Win4Lin Pro y z/VM.

**· Virtualización parcial ( Aquí incluimos el llamado "address space virtualization" )** la máquina virtual simula múltiples instancias de mucho (pero no de todo) del entorno subyacente del hardware, particularmente address spaces.

Este entorno admite compartir recursos y aislar procesos, pero no permite instancias separadas de sistemas operativos "guest". Aunque no es vista como dentro de la categoría de máquina virtual, históricamente éste fue un importante acercamiento, y fue usado en sistemas como CTSS, el experimental IBM M44/44X, y podría decirse que en sistemas como OS/VS1, OS/VS2 y MVS.

**· Paravirtualización:** la máquina virtual no necesariamente simula un hardware, en cambio ofrece un API especial que solo puede usarse mediante la modificación del sistema operativo "guest". La llamada del sistema al hypervisor tiene el nombre de "hypercall" en Xen y Parallels Workstation; está implementada vía el hardware instruction DIAG ("diagnose") en el CMS de VM en el caso de IBM (este fue el origen del término hypervisor). Ejemplo: VMware ESX Server, Win4Lin 9x y z/VM.

**· Virtualización a nivel del sistema operativo:** virtualizar un servidor físico a nivel del sistema operativo permitiendo múltiples servidores virtuales aislados que pueden correr seguros en un solo servidor físico. El entorno del sistema operativo "guest" comparte el mismo sistema operativo que el del sistema "host" (el mismo kernel del sistema operativo es usado para implementar el entorno del "guest"). Las aplicaciones que corren en un entorno "guest" dado lo ven como un

sistema autónomo. Ejemplos: Linux-VServer, Virtuozzo, OpenVZ, Solaris Containers y FreeBSD Jails.

El kernel se ejecutará en un único sistema operativo y proveerá esa funcionalidad del sistema operativo para cada una de las particiones.

**· Virtualización de aplicaciones:** consiste en el hecho de correr una desktop o una aplicación de server localmente, usando los recursos locales, en una máquina virtual apropiada. Esto contrasta con correr la aplicación como un software local convencional (software que fueron "instalados" en el sistema). Semejantes aplicaciones virtuales corren en un pequeño entorno virtual que contienen los componentes necesarios para ejecutar, como entradas de registros, archivos, entornos variables, elementos de uso de interfaces y objetos globales. Este entorno virtual actúa como una capa entre la aplicación y el sistema operativo, y elimina los conflictos entre las aplicaciones y el sistema operativo. Los ejemplos incluyen el (Java Virtual Machine) de Sun, Softricity, Thinstall, Altiris y Trigence (esta metodología de virtualización es claramente diferente a las anteriores; solo una pequeña línea divisoria los separa de entornos de máquinas virtuales como Smalltalk, FORTH, Tel, P-code).

Entendido de otra forma la virtualización de aplicaciones separa las aplicaciones del sistema operativo. La virtualización de las aplicaciones, convierte las aplicaciones en servicios virtuales gestionados y administrados de forma centralizada.

Además, debido a que las aplicaciones virtualizadas se ejecutan en su propio entorno dentro de máquinas clientes, los conflictos asociados con el sistema operativo u otras aplicaciones prácticamente se eliminan.

#### **1.3 VIRTUALIZACIÓN DE RECURSOS**

El concepto básico de la virtualización de plataforma, descrita anteriormente, se extendió a la virtualización de recursos específicos del sistema como la capacidad de almacenamiento, nombre de los espacios y recursos de la red.

Los términos resource aggregation, spanning o concatenation (name spaces) se utiliza cuando se combinan componentes individuales en un mayor recurso o en un recurso de uso común (resource pools). Por ejemplo:

> • **RAID** y volume managers combinan muchos discos en un gran disco lógico.

> • **La Virtualización de almacenamiento** (Storage virtualization) refiere al proceso de abstraer el almacenamiento lógico del almacenamiento físico, y es comúnmente usado en SANs (Storage Area Network). Los recursos de almacenamientos físicos son agregados al storage pool, del cual es creado el almacenamiento lógico. Múltiples dispositivos de almacenamiento independientes, que pueden estar dispersos en la red, le aparecen al usuario como un dispositivo de almacenamiento independiente del lugar físico, monolítico y que puede ser administrado centralmente. Tipo de virtualización, en donde se unen múltiples dispositivos de almacenamiento en red, en lo que aparenta ser una única unidad de almacenamiento. La virtualización de almacenamiento es a menudo usada en redes de área de almacenamiento, una subred de alta velocidad que comparte dispositivos de almacenamiento, y realiza tareas de almacenamiento, respaldo y recuperación de datos de forma más fácil y rápida

> • **Channel bonding** y el equipamiento de red utilizan para trabajar múltiples enlaces combinados mientras ofrecen un enlace único y con mayor amplitud de banda.

> • **Red privada virtual** (en inglés Virtual Private Network, VPN), **Traducción de dirección de red** (en inglés Network Address Translation,

NAT) y tecnologías de red similares crean una red virtual dentro o a través de subredes. Es la segmentación o partición lógica de una única red física, para usar los recursos de la red. La virtualización de red es lograda instalando software y servicios para gestionar el almacenamiento compartido, los ciclos de computación y las aplicaciones. La virtualización de red trata a todos los servidores y servicios en la red como un único grupo de recursos que pueden ser accedidos sin considerar sus componentes físicos.

• **Sistemas de computación multiprocessor y multi-core** muchas veces presentan lo que aparece como un procesador único, rápido e independiente.

• **Cluster**, grid computing y servidores virtuales usan las tecnologías anteriormente mencionadas para combinar múltiples y diferentes computadoras en una gran metacomputadora.

• **Particionamiento** es la división de un solo recurso (generalmente grande), como en espacio de disco o ancho de banda de la red, en un número más pequeño y con recursos del mismo tipo más fáciles de utilizar. Esto es muchas veces llamado "zoning", especialmente en almacenamiento de red.

• **Encapsulación** es el ocultamiento de los recursos complejos mediante la creación de un interfaz simple. Por ejemplo, muchas veces CPUs incorporan memoria caché o segmentación (pipeline) para mejorar el rendimiento, pero estos elementos no son reflejados en su interfaz virtual externa. Interfaces virtuales similares que ocultan implementaciones complejas se encuentran en los discos, módems, routers y otros dispositivos "inteligentes".

#### **1.4 MAQUINAS VIRTUALES**

#### **¿Para que se utiliza la tecnología de máquina virtual?**

 La tecnología de máquina virtual sirve para una variedad de propósitos. Permite la consolidación de hardware, simplifica la recuperación del sistema, y rehosting de aplicaciones previas debido a que múltiples sistemas operativos pueden correr en una sola computadora. Una aplicación clave para la tecnología de máquina virtual es la integración entre plataformas. Otras aplicaciones claves incluyen lo siguiente:

**• Consolidación de Servidor.** Si varios servidores corren aplicaciones que consumen solo una fracción de los recursos disponibles, puede utilizar la tecnología de máquina virtual para permitir a las aplicaciones correr juntas en un solo servidor, aún si necesitan diferentes versiones de sistema operativo o middleware.

**• Automatización y consolidación de ambientes de desarrollo y evaluación.** Cada máquina virtual actúa como un ambiente separado. Esto reduce el riesgo y permite a los desarrolladores recrear rápidamente diferentes configuraciones de sistema operativo o comparar versiones de aplicaciones diseñadas para diferentes sistemas operativos. Además, un desarrollador puede evaluar de manera temprana versiones de desarrollo de una aplicación en una máquina virtual sin desestabilizar el sistema para otros usuarios.

**• Re-hosting de versiones anteriores de aplicaciones.** Puede correr versiones anteriores de sistemas operativos y aplicaciones en nuevo hardware junto con versiones más recientes de sistemas operativos y aplicaciones.

**• Simplificar los ambientes de recuperación de sistema.** Puede utilizar soluciones de virtualización como parte de un plan de recuperación de desastre de

sistemas que requiere flexibilidad y portabilidad de aplicaciones a través de plataformas de hardware.

**• Demostraciones de software.** Con la tecnología de máquina virtual, puede recrear rápidamente un ambiente limpio de sistema operativo o configuración de sistema.

# **CAPITULO II**

# **SUS APLICACIONES**

#### **2.1 SECTOR PUBLICO**

En el sector publico son elaboradas tareas día a día, para ello son utilizadas diferentes herramientas de trabajo dentro las que destacaremos el uso de aplicaciones las cuales actualmente se encuentran centralizadas y se ejecutan en servidores de aplicaciones físicos.

Actualmente dichas aplicaciones son manejadas para:

• (Adobe Illustrator y Adobe photoshop) Para la elaboración y edición de imágenes.

• (Sistema ASA y Sistema Contable) Para llevar a cabo la administración aeroportuaria de la Republica Mexicana dentro del que se emite automáticamente las facturas de los bienes y/o servicios suministrados en los Aeropuertos a los clientes de contado o de crédito. Esta facturación puede ser emitida en el mismo aeropuerto o directamente en los lugares de pago que fijaron los clientes que tienen contrato de crédito con la Unidad de Negocios. Asimismo se lleva el control de los folios de las facturas emitidas que se distribuyen a los aeropuertos y se da seguimiento al uso de los mismos. Además sirve para cancelar los folios que se generan por cada factura emitida; lo anterior será de utilidad para verificar la numeración consecutiva y correcta de cada factura que sea elaborada en determinada área. Cuenta con reportes de las facturas emitidas a nivel del aeropuerto, regional o nacional.

• (Sistema AVR) Sistema de venta de combustible y consulta de bases de datos.

• (Corel Draw) Para la elaboración de formatos como lo son los check list, para la edición de fotos e imágenes, para la realización de

esquemas de la instalación de equipo de telecomunicaciones en estaciones y aeropuertos.

• (Cristal Reports) Para la extracción de reportes diarios de las transacciones llevadas acabo en el sistema de combustible AVR200.

• (Laser Fiche) Para la administración de planos del organismo.

• (Mind Manager) Para la elaboración de mapas mentales acerca de la configuración y seguridad del portal de combustibles así como de sus herramientas ya sea por pagina, pestaña o portlet., de igual forma es utilizado para la realización de presentaciones y esquemas representativos de algún proyecto(s) de las áreas en general.

• (Visio) Para la elaboración de diagramas de proceso, para la documentación del sistema de gestión de combustibles, diagramas para el sistema de gestión. Para realizar esquemas de conectividad del área, ubicación de equipos, ubicación de áreas.

• (ODBC) Utilizado como interfaz de programación de aplicaciones para el acceso alas bases de datos, como lo es el Sistema de Combustible AVR200.

• (Page Maker) Para la elaboración de trípticos o documentos informativos del organismo.

• (Project) Para la administración de proyectos como lo son la elaboración de programas, migraciones, construcción de aeropuertos, remodelación, mantenimientos preventivos y correctivos, implementación de nuevos sistemas o soluciones, capacitación. Así como para detectar posibles riesgos.

• (Query Analizer) Ejecución de consultas a las bases de datos **SQL** 

• (SQL Enterprise Manager) Para la administración de las bases de datos SQL.

• (Volo View) Para la visualización de planos o archivos elaborados en autocad.

#### **¿Qué es la centralización de aplicaciones?**

Todos los servicios y recursos residen en un servidor central sin que esté limitada la capacidad de software del sistema y las aplicaciones, proporcionando a los usuarios un nivel de rendimiento y de acceso superior.

Con la centralización, las aplicaciones y recursos de cada usuario están disponibles instantáneamente a través de cualquier dispositivo, en cualquier momento y lugar. Además, esta centralización hace muy fácil la administración y la actualización del sistema, sin requerir de constantes actualizaciones a nivel de los sistemas clientes. El acceso remoto a estos sistemas libera al usuario del hecho de estar presente para actuar sobre ellos.

#### **Ventajas de la centralización de aplicaciones**

Un servidor de aplicaciones reduce costos a menos de la mitad además de facilitar la administración, control y seguridad de las aplicaciones. Ya que los equipos cliente (Thin Client) deben contener las especificaciones físicas mínimas para la ejecución del software cliente, él cual mostrara las aplicaciones que se encuentran y ejecutan en el servidor. Como si estuvieran instaladas localmente.

### **ESQUEMA DE LA CENTRALIZACION DE APLICACIONES**

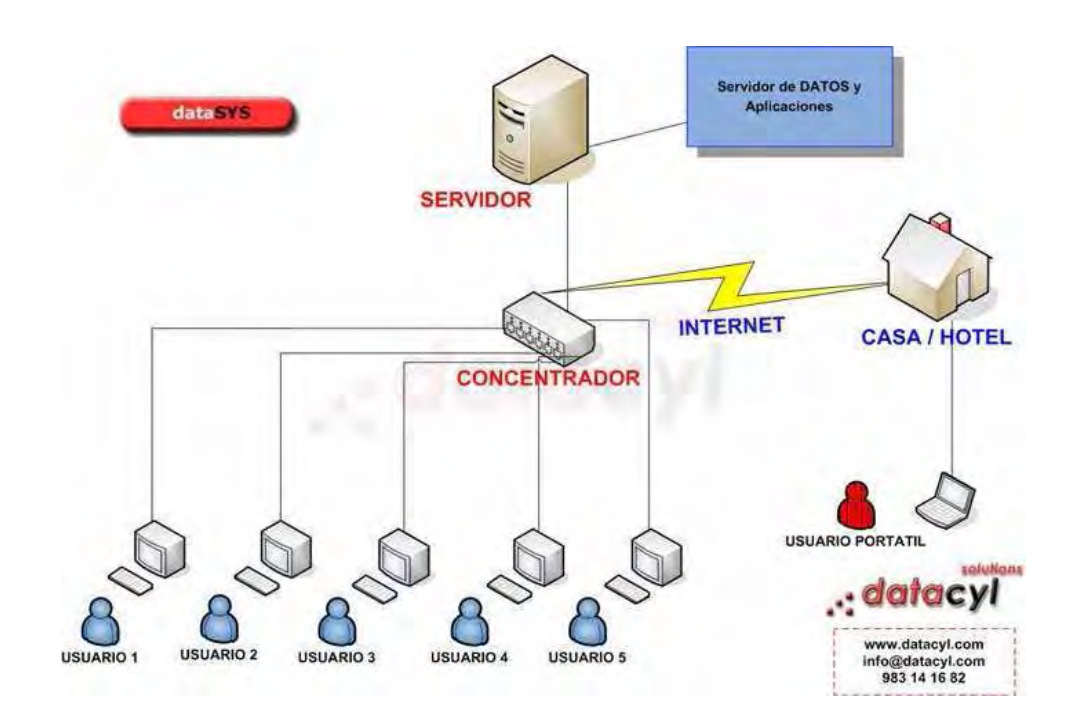

#### **Función de un servidor de aplicaciones**

Un servidor de aplicaciones es una tecnología básica que proporciona la infraestructura y servicios clave a las aplicaciones alojadas en un sistema. Entre los servicios habituales de un servidor de aplicaciones se incluyen los siguientes:

• Agrupación de recursos (por ejemplo, agrupación de conexiones de base de datos y agrupación de objetos).

• Administración de transacciones distribuida.

• Comunicación asincrónica de programa, normalmente a través de colas de mensajes.

• Servicios de detección de errores y estado de las aplicaciones.

• Seguridad integrada.

Es por ello que los servidores de aplicaciones son de vital importancia en el sector publico ya que las aplicaciones son una herramienta muy importante para el logro de los objetivos de cada una de las áreas del organismo.

# **CAPITULO III**

# **IMPLEMENTACIONES**

#### **3.1 WINE**

Wine (acrónimo recursivo que en inglés significa Wine Is Not an Emulator "Wine no es un emulador") es una reimplementación de la API (del inglés Application Programming Interface - Interfaz de Programación de Aplicaciones) de Win16 y Win32 para sistemas operativos basados en Unix bajo plataformas Intel. Permite la ejecución de programas para MS-DOS, Windows 3.11, Windows 95, Windows 98, Windows ME, Windows NT, Windows 2000 y Windows XP. El nombre Wine empezó como un acrónimo para Windows Emulator, pero a lo largo de sus versiones fue evolucionando y ahora corre nativamente los programas para Windows.

#### **Wine provee lo siguiente:**

Un conjunto de herramientas de desarrollo para portar código fuente de aplicaciones Windows a Unix.

Un cargador de programas, el cual permite que muchas aplicaciones para Windows 3.x/9X/ME/NT/2000/XP/Vista se ejecuten sin modificarse en varios Unix para plataformas Intel como GNU/Linux, BSD y Solaris

#### **Historia del Proyecto**

El proyecto Wine comenzó en 1993 para programas del sistema "Microsoft Windows 3.11". El proyecto posiblemente se originó en discusiones en comp.os.linux, los programadores Eric Youngdale y Bob Amstadt crearon su primera versión. La razón por la cual Wine no es un emulador es que los emuladores tienden a duplicar el entorno completo en el que un programa vive, incluyendo la simulación de una arquitectura de procesador determinada. Wine, por el contrario, implementa lo que podría ser llamado una capa de compatibilidad, la cual provee alternativas a las bibliotecas de Windows.

A mediados del año 2002, ya se contaba con una aplicación con más de 1 millón de líneas de código diseñados en lenguaje C, además ésta aplicación, cuenta con un grupo de programación de más de 300 personas las cuales actúan como clave para el desarrollo de esta aplicación. Sin embargo, dada la complejidad del proyecto por los diferentes cambios que ocurren con las nuevas versiones de Windows, el proyecto no ha podido liberar aún la versión 1.0 El proyecto tuvo tiempos en los cuales no se avanzó lo suficiente, hasta que en el año 2003,

Aplicaciones muy utilizadas en el entorno Windows como Microsoft Office e Internet Explorer fueron posibles de utilizar en entornos Unix gracias a Wine.

El proyecto tiene una gran demanda de tiempo y posee grandes dificultades para los desarrolladores, o al menos en parte debido a la documentación incompleta de la API de Windows. A pesar de estar la mayoría de las funciones API Win32 correctamente documentadas, existen aún muchas áreas como formatos de archivos y protocolos para los cuales no existen especificaciones de Microsoft.

Hacia comienzos del 2003, Wine puede ejecutar muchos programas populares, como Lotus Notes y algunas versiones de Microsoft Office, con comportamientos y estabilidad variables. El éxito del funcionamiento de cada aplicación dependen del uso de bibliotecas dinámicas (DLL) de Windows.

La empresa de software Corel ha ayudado mucho al proyecto, empleando temporalmente a uno de los principales desarrolladores del proyecto, Alexandre Julliard, junto con muchos otros programadores secundarios. Esta ayuda fue motivada por el porte de la suite ofimática de Corel a Linux. Sin embargo, debido a dificultades económicas el apoyo de Corel ha cesado.

Otras organizaciones han hecho esfuerzos comerciales para apoyar el proyecto, incluyendo CodeWeavers, Linspire y TransGaming. CodeWeavers ha desarrollado una versión de Wine específicamente diseñada para ejecutar Microsoft

Office y la comercializa bajo el nombre CrossOver Office. TransGaming produce una versión de Wine diseñada para ejecutar juegos de Windows. El desarrollo oficial de Wine está orientado hacia la correcta implementación de la API de Windows como un todo, y se encuentra un poco atrasado en estas áreas.

Otros proyectos que han incorporado código fuente de Wine son Rewind y ReactOS (un intento por construir un sistema operativo compatible con Windows NT)

#### **Estado Actual de Wine**

De acuerdo a un estudio realizado en Internet por DesktopLinux.com [1] en 2006, la aplicación Wine es bastante usada con relación a las demás con una demanda de 33.5% de los encuestados, mientras que un 16.7% utiliza el VMware y apenas un 7% usa la aplicación CrossOver. En tanto la porción de la población que no utiliza ninguno fue de un 39%, lo que permite demostrar que cada día el uso de aplicaciones Windows bajo usuarios de plataformas libres es menos usual.

Es importante destacar que el uso de programas como el Wine, no se ve con un futuro cercano, debido a que cada día las aplicaciones bajo plataforma Windows crecen y por ende se debe correr bajo plataformas libres. Actualmente el proyecto Wine lanzó su nueva versión beta 0.9 la cual presenta mejoras con relación a las versiones alfa, de las cuales se puede mencionar un mejor soporte de Ratón en los juegos, aplicaciones con uso de bibliotecas OpenGL, manejo de nuevos estados en Direct3D y mejora del sistema de audio, entre otras grandes ventajas por lo que la convierte en una buena aplicación a la hora de ser seleccionada.

#### **Características**

#### **Compatibilidad binaria**

Soporte para programas de la familia MS-DOS y Windows 3.x/9x/NT/XP/Vista.

- Soporte para llamadas de funciones de Windows de 32 y 16 bits.
- Código x86 de 32 y 16 bits.

• Extensas bibliotecas de interrupciones para programas utilizando llamadas de modo real INTxx.

- Capacidades avanzadas de thunking.
- Posibilidad de usar bibliotecas dinámicas(DLL).

• Diseño de ingeniería inversa para mejorar la solución frente a errores.

#### **Gráficos**

• Puede dibujar en entornos gráficos basados en X11, SDL texto/ttydrv.

- Pantalla remota para cualquier terminal X.
- Soporte total de GDI y parcial GDI32.
- Soporte parcial de DirectX para juegos.
- Puede utilizar impresoras para sistemas Windows de 16 bits de

forma nativa.

- Interfaz interna de impresión PostScript.
- Capacidad de meta-archivo.
- Capacidad de ejecución en una o varias ventanas.

#### **Otras características**

- Soporte aceptable de sonido y entradas alternativas.
- Soporte de modems o dispositivos por puerto serie.
- Trabajo en red con Winsock TCP/IP.
- Soporte de escáneres ASPI.

Soporte de controles avanzados típicos de programas Windows de 32 bits.

#### **Wine API**

• Diseñado para ser compatible con código para Windows de 32

bits.

- Programas de muestra.
- Documentación generada automáticamente de las API.
- Compilador fuente de 32 bits.
- Capacidad parcial de codificación Unicode.
- Internacionalización: Wine está disponible en 16 lenguas.
- Depurador integrado y mensajes de rastreo configurables.

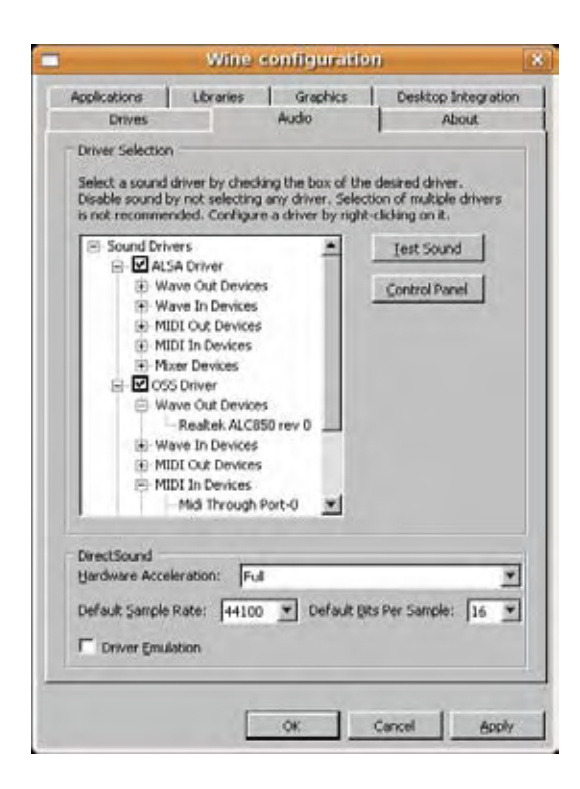

#### **3.2 QEMU**

QEMU es un emulador de procesadores que se basa en la dinámica de traducción binaria; usa una técnica de traducción dinámica que consiste en convertir el código binario de la arquitectura fuente en código entendible por la arquitectura huésped. QEMU también tiene capacidades de virtualización dentro de un sistema operativo, ya sea Linux, Windows, o cualquiera de los sistemas operativos admitidos (de hecho es la forma más común de uso). Esta máquina virtual puede ejecutarse en cualquier tipo de Microprocesador o arquitectura (x86, x86-64, PowerPC, MIPS, SPARC, etc.). Está licenciado en parte con la LGPL y la GPL de GNU.

El objetivo principal es emular un sistema operativo dentro de otro sin tener que reparticionar el disco duro, empleando para su ubicación cualquier directorio dentro de éste.

El programa no dispone de GUI (Internaz Grafica de Usuario), pero existe otro programa llamado QEMU manager que hace las veces de interfaz gráfica si se utiliza QEMU desde Windows. También existe una versión para Linux llamado qemulauncher. En Mac OS X puede utilizarse el programa Q que dispone de una interfaz gráfica para crear y administrar las máquinas virtuales.

QEMU posee dos modos de operación:

• **Emulación del modo usuario** Puede ejecutar procesos compilados para un tipo de CPU en otro tipo de CPU. Las llamadas al sistema son pensadas para endianness y desarreglos en 32/64 bits. Wine y Dosemu son los principales objetivos de QEMU.

• **Modo de emulación completo de sistema de computadora**  QEMU emula un sistema de computadora completo, incluyendo procesador y varios periféricos. Este puede ser usado para proveer hosting virtual a varias
computadoras virtuales en una única computadora. QEMU puede arrancar varios sistemas operativos, incluyendo entre otros Linux, Microsoft Windows, DOS, y BSD. Admite además la emulación de varias plataformas de hardware, incluyendo x86, AMD64, Alpha, Mips, y Sparc.

La mayoría del programa esta bajo licencia LGPL, y el modo de emulación de usuario tiene licencia GPL. La versión para Windows utiliza la capa de sonido propietaria FMOD.

#### **Acelerador**

Fabrice Bellard también escribió un módulo para el kernel Linux (se han hecho adaptaciones preliminares para FreeBSD y Windows), denominados kqemu o acelerador QEMU. Esto acelera la emulación de i386 en plataformas i386 hasta un nivel ligeramente inferior a la ejecución en modo nativo. Se alcanza lo dicho ejecutando el modo de usuario y virtual en modo de código 8086 directamente sobre la CPU del computador. Además, sólo se usa la emulación del procesador y de los periféricos en modo kernel y en modo de código real. Esto es similar a lo que hacen Vmware Workstation y Virtual PC. Como resultado, si se usa sobre ella MS-DOS en modo real, no incrementará demasiado el rendimiento, mientras que Windows 2000 se ejecutará con una velocidad cercana a la nativa.

## **Características**

• Soporta emulación de IA-32 (x86) PCs, AMD64 PCs, MIPS R4000, Sun's SPARC sun4m, Sun's SPARC sun4u, ARM development boards (Integrator/CP y Versatile/PB), PowerPC (PReP y Power Macintosh), y arquitecturas ETRAX CRIS.

Soporte para otras arquitecturas en host y sistemas emulados

• Aumento de velocidad — algunas aplicaciones pueden correr a una velocidad cercana al tiempo real.

• Implementa el formato de imagen de disco Copy-On-Write. Se puede declarar una unidad virtual multi-gigabyte, la imagen de disco ocupara solamente el espacio actualmente utilizado.

• También implementa superposición de imágenes. Se puede mantener una foto del sistema guest, y escribir cambios en un archivo de imagen separado. Si el sistema guest colapsa, es sencillo de volver a la foto del sistema guest.

• Soporte para ejecutar binarios de Linux en otras arquitecturas.

• Es posible salvar y restaurar el estado de la maquina (programas en ejecución, etc).

• Emulación de tarjetas de red Virtuales.

- Soporte SMP.
- El SO guest no necesita ser modificado o emparchado.

• Mejoras en la performance cuando el modulo de kernel KQEMU es usado.

Las utilidades de línea de comando permiten un control total de QEMU sin tener que ejecutar X11.

• Control remoto de la maquina emulada a través del servidor VNC integrado.

#### **Inconvenientes**

Soporte incompleto para Microsoft Windows como host y otros sistemas operativos (la emulación de estos sistemas es simplemente buena): fue mejorado en versiones recientes.

Soporte incompleto para las arquitecturas menos frecuentemente utilizadas.

• Soporte incompleto de drivers (tarjetas de video, sonido, E/S) para los guest, por lo tanto se tiene una sobrecarga importante en aplicaciones multimedia. Por ejemplo, las tarjetas de video Cirrus Logic y varias tarjetas de sonido populares (ES1370, Sound Blaster 16, y AdLib) son emuladas, pero no proveen la aceleración por hardware en el sistema host. también soporta únicamente SDL o Cocoa como librerías de salida de video, sin embargo un patch para soportar GGI existe.

• No compila con versiones recientes de GCC (no soporta las versiones 4.x)

## **Licencia**

Fabrice Bellard inició el desarrollo del acelarador kqemu como código cerrado. No obstante, el 6 de febrero de 2007 cambió su licencia a GPL por lo que a partir de la versión 1.3.0pre11 pasa a ser software libre y puede usarse de acuerdo a los términos de dicha licencia. En versiones anteriores se trataba de un programa libre de uso pero no se permitía distribuirlo a otras personas sin autorización explicita.

37

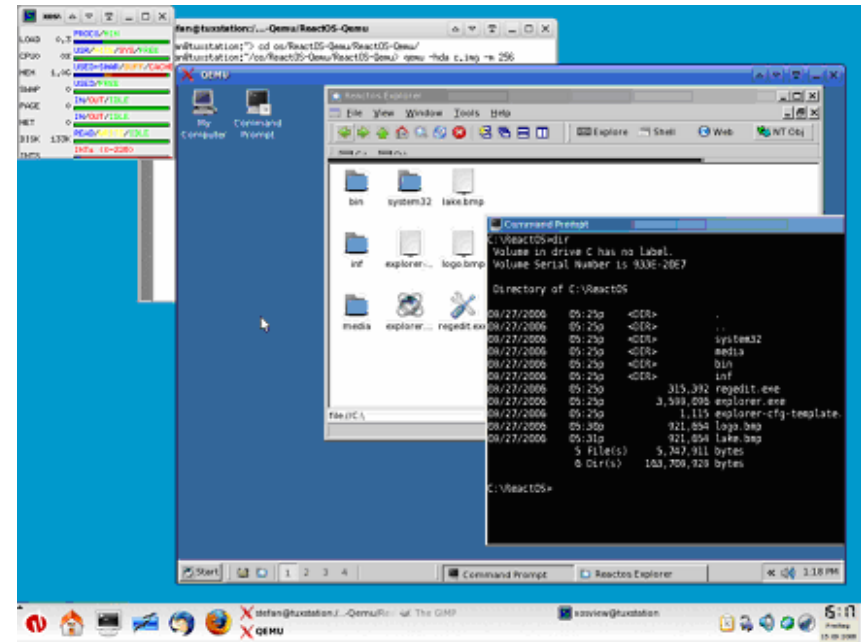

## **Otras alternativas**

- VirtualBox de licencia GNU.
- Virtual PC
- BOCHS de licencia GNU.
- Virtuozzo, software propietario

## **3.3 USER MODE LINUX**

User-Mode Linux es un kernel de Linux que se ejecuta como un proceso. La diferencia entre un kernel UML y un kernel ordinario es que el kernel UML no se comunica directamente con el hardware.

En su lugar, los comandos pasan al kernel real del sistema que lo alberga, el cual controla la comunicación con el hardware.

Debido a que el sistema virtual y el sistema host son ambos Linux con estructuras prácticamente idénticas, la comunicación pasa muy eficientemente del sistema virtual al host, requiriendo muy pocas cabeceras de abstracción o traducción.

**UML** es una modificación del núcleo del sistema operativo Linux para que funcione sobre su propia interfaz de llamadas al sistema. De este modo, un núcleo compilado para la arquitectura um puede operar como un proceso de usuario más de otro núcleo de Linux que hace las veces de anfitrión.

Inicialmente UML se creó para que los desarrolladores del núcleo pudieran probar versiones inestables del núcleo sobre un sistema en funcionamiento. Como el núcleo en prueba es sólo un proceso de usuario, si se cuelga, no compromete al sistema que lo aloja.

Pero además, el uso de UML permite muchas posibilidades:

• Creación de honeypots (sistemas para probar la seguridad de una máquina sin comprometerla).

• Ejecución de servicios de red. Al ejecutar servicios de red en diferentes procesos UML de una misma máquina sé los aísla unos de otros, de forma que no pueden comprometer mutuamente la estabilidad o seguridad de los demás.

• Realizar pruebas con software inestable o incompatible con la versión del núcleo del sistema que aloja el UML (las versiones del núcleo de ambos sistemas puedes ser distintas).

• Permite tener acceso (aparentemente) de administrador a una máquina (principalmente interesante en para servidores virtuales o para entornos educativos en los que se limita las capacidades de un root).

Inicialmente se desarrolló para la arquitectura x86 aunque hoy en día está disponible en otras como ia64 y PowerPC.

> x id Ei umlgdb\_wrapper.log Copyright (C) 2006 Free Software Foundation, Inc. GDB is free software, covered by the GNU General Public License, and you are welcome to change it and/or distribute copies of it under certain conditions. Type "show copying" to see the conditions. There is absolutely no warranty for GDB. Type "show warranty" for details. This GDB was configured as "i486-linux-gnu"...Using host libthread\_db library "/ 'lib/tls/i686/cmov/libthread\_db.so.1". Failed to read a valid object file image from memory. Checking that ptrace can change system call numbers...OK Checking syscall emulation patch for ptrace... OK Checking advanced suscall enulation patch for ptrace...OK Checking for tmpfs mount on /dev/shm...OK Checking PROT\_EXEC mmap in /dev/shm/...OK Checking for the skas3 patch in the host; - /proc/mm...not found: No such file or directory - PTRACE\_FAULTINFO...not found - PTRACE\_LDT...not found UML running in SKASO mode Checking that ptrace can change system call numbers...OK Checking suscall emulation patch for ptrace...OK Checking advanced syscall enulation patch for ptrace...OK Program received signal SIGINT, Interrupt. 0xb7f1a410 in ?? () (adb) b module.c:2015 Breakpoint 1 at 0x809506c: file kernel/module.c, line 2015. √(gdb) c Continuing. (gdb)  $p/x$  (int)(struct module \* ) modules - (int)&((struct module \*)0).list  $$1 = 0 \times 10818$ fe0 p ( (struct module \*) 0x10818fe0 )->name (gdb) p ( (struct module \*) 0x10818fe0 )->name  $$2$  = "klog\_mod", '\0' <repeats 51 times> p ( (struct module \*) 0x10818fe0 )->module\_core (gdb) p ( (struct module \*) 0x10818fe0 )->nodule\_core  $$3 = (void *) 0x10817000$ 7000) add-symbol-file /usr/src/mm-project/modules-in-use/klog/klog-mod.ko 0x1081 add symbol table from file "/usr/src/nm-project/modules-in-use/klog/klog-mod.ko" at  $\texttt{.text\_addr = } 0 \times 10817000$ \*\*\* Loaded symbols of module klog\_mod inserted \*\*\* ) y sReading symbols from /usr/src/mm-project/modules-in-use/klog/klog-mod.ko...done.  $(gdb)$  s 2016  $ret = nod\rightarrow init()$

# **CAPITULO IV**

## **CASO PRACTICO**

## **4.1 PROBLEMÁTICA**

Aeropuertos y Servicios Auxiliares (ASA) es **un organismo descentralizado del Gobierno Federal, que cuenta con personalidad jurídica y patrimonio propios**.

 Creada en junio de 1965, **ASA** ha contribuido al fortalecimiento de la industria aeroportuaria de México por más de 42 años.

 Las principales funciones de nuestra institución son diseñar, construir y operar terminales aeroportuarias. Actualmente opera una red de 20 aeropuertos a lo largo del territorio nacional. Asimismo, **ASA** tiene a su cargo el suministro de combustible para aeronaves a través de 63 estaciones.

Sus objetivos centrales son impulsar una red aérea eficiente y promover la actividad y el desarrollo de la industria aeroportuaria nacional, con una visión de alcance internacional, mediante la identificación, estructuración e implementación de nuevos proyectos aeroportuarios. Por ello, entre sus tareas más importantes se encuentra la de promocionar cada una de las unidades aeroportuarias a su cargo, con énfasis en tres Líneas de negocios: **ASA consultoría, ASA operaciones y ASA combustibles.** 

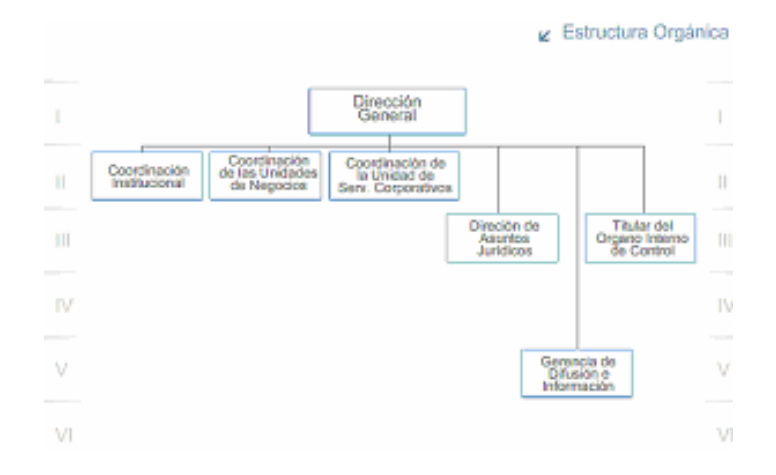

En esta investigación nos enfocaremos dentro la Unidad Administrativa de la **Coordinación de la Unidad de Servicios Corporativos** la cual se encarga de consolidar y dirigir estratégicamente las actividades sustantivas del Organismo en materia de diseño, obras, operación, seguridad, explotación de aeropuertos, suministro de combustibles, desarrollo tecnológico, consultoría y asistencia técnica, tanto con fines de atender a los Aeropuertos de la Red ASA, los aeropuertos a cargo del Organismo y aquéllos en los que participe, como para promover la expansión de nuevos negocios productivos.

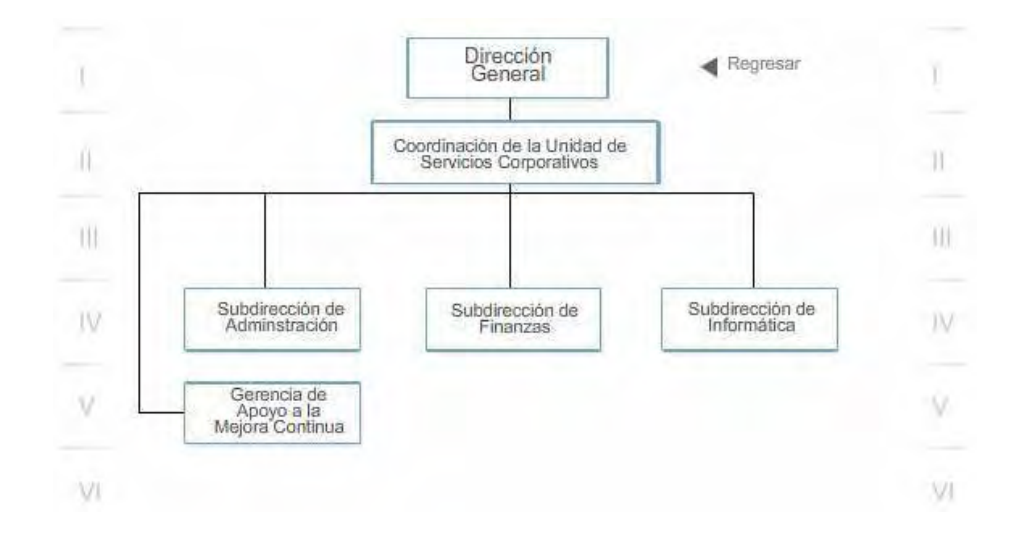

**La subdirección de informática** se encarga de Conducir y consolidar la aplicación de las Tecnologías de la Información enfocándolas a la consecución de los objetivos de ASA, con el desempeño y los niveles de servicio necesarios para optimizar costos y fortalecer las oportunidades del Organismo en constituirse como una empresa de servicios aeroportuarios, competitiva y rentable, en el ámbito nacional e internacional.

**La Gerencia de Infraestructura Tecnológica** propicia una operación eficiente de las Jefaturas de Área a su cargo, en términos de solución, asignación y optimización de los recursos de TI, así como de su disponibilidad, soporte, difusión, nivel de utilización de servicios, integridad, confiabilidad, seguridad y tiempo de respuesta, mediante el establecimiento de sistemas, infraestructura y administración requeridos por el Organismo.

Por ultimo hablaremos del área donde se lleva en su totalidad nuestra investigación que es la **Jefatura de Área de Operación del Centro de Cómputo** la cual Garantiza el funcionamiento óptimo y disponibilidad continua de los equipos ubicados en el Centro de Cómputo, así como de la información contenida en ellos, para proporcionar la operatividad y seguridad de su Centro.

## **DIAGNOSTICO DE LA SITUACION ACTUAL**

En el Departamento de Operación y Centro de Cómputo de ASA se realizo un diagnostico, tanto de la parte administrativa como de la operativa del Centro de Cómputo, identificando que actualmente se cuenta con una red LAN Y WAN. La cual esta conformada por 60 Aeropuertos, estaciones de combustible, el AICM (Aeropuerto Internacional de la Ciudad de México) y Oficinas generales de ASA. Dando servicio a 1400 pc's desktop, 60 laptop (la relación es 900 en oficinas y 500 en aeropuertos y estaciones)

El esquema para la instalación de las aplicaciones actual, es llevado acabo de la siguiente manera:

Para equipos en la red WAN ya sea aeropuerto o estación de combustible, el área de help desk envía por red el cliente que será instalado en el equipo para la conexión remota al servidor de aplicaciones. La configuración de dichos equipos, es llevada a cabo mediante control remoto con una herramienta de la cual ya dispone el Centro de Computo.

Para equipos en la red LAN es enviado un ingeniero a sitio para la instalación y configuración del mismo

En caso de fallas de aplicación de prioridad media para la red LAN y WAN el reporte es canalizado al Help-Desk el cual se encarga de realizar un check list para tratar de solucionar la falla, en caso de no poder solucionar la misma contacta con personal del Centro de Cómputo para reportar la misma. El personal del Centro de Cómputo da seguimiento a la falla del usuario y en caso de realizar las pruebas necesarias en el equipo del usuario y si persiste la falla se procede a la identificación del problema para detectar si es local o global. En caso de ser local y en un equipo que se encuentra en la red LAN el área de Help-Desk envía un técnico a sitio para la solución del problema. Si la falla es en un equipo de la red WAN se da solución al problema mediante asistencia remota. En caso de ser global la falla se realiza la verificación de la aplicación en el servidor(es) donde radica la misma. En caso de falla de la aplicación en el servidor, este sé despublica de la granja o conjunto de servidores y se procede a la reinstalación de la misma en un tiempo aproximado de 1 día como máximo.

Para aplicaciones de prioridad alta se da el mismo seguimiento a las aplicaciones de prioridad media, pero en caso de que exista falla de la aplicación en el servidor se procede a la despublicación de la misma y se reinstala la aplicación con un tiempo estimado que no rebase las 5 horas. Debido a que el esquema actual solo cuenta con 2 servidores redundantes para aplicaciones criticas.

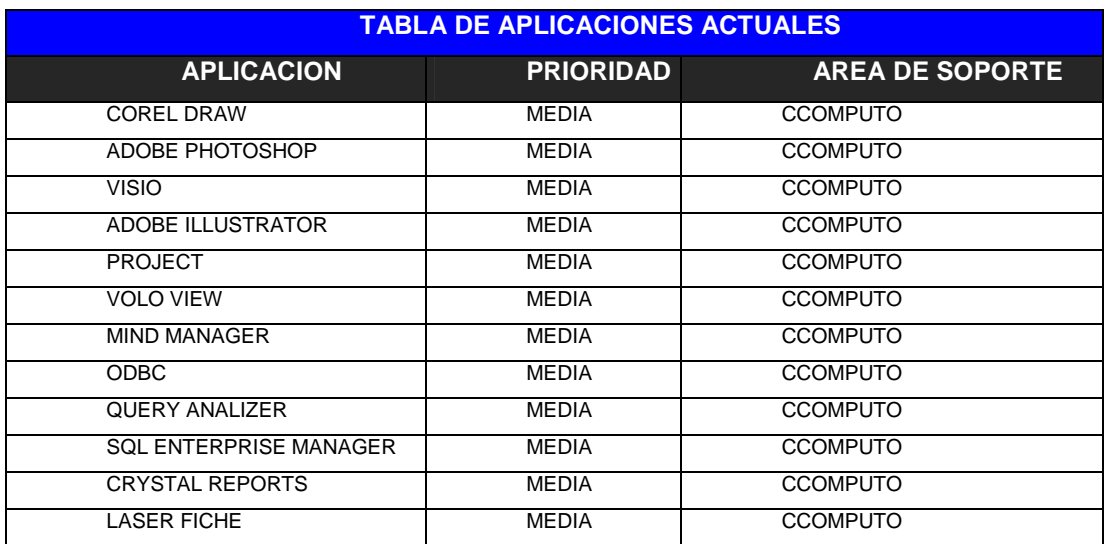

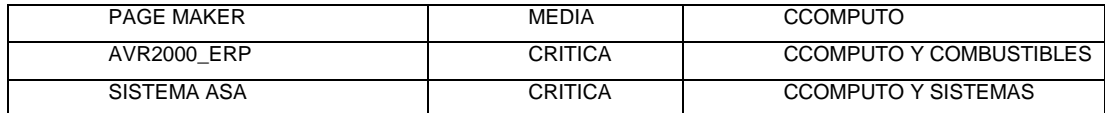

En caso de que la falla sea por Sistema Operativo se procede a la reinstalación de todo el servidor en un tiempo aproximado de 2 a 3 días.

Si la falla es ocasionada por alguna falla física del servidor el tiempo estimado para la solución de la misma es de 1 a 2 semanas dependiendo de la falla y la atención del reporte con el proveedor.

A continuación se muestran los esquemas recientes tanto para la red de **asa**  así como el esquema actual para los **servidores de aplicación**.

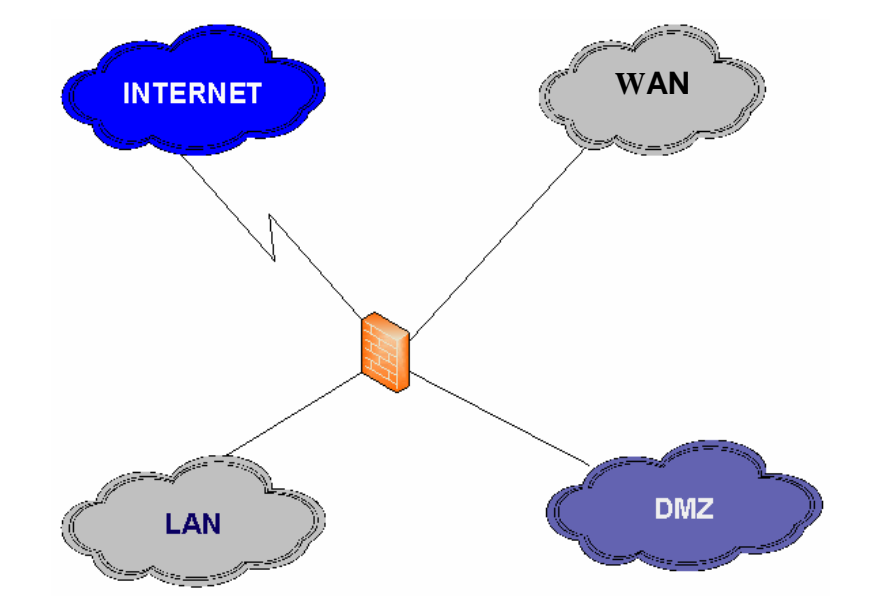

## **RED ASA**

## **ESQUEMA ACTUAL DE SERVIDORES DE APLICACIÓN**

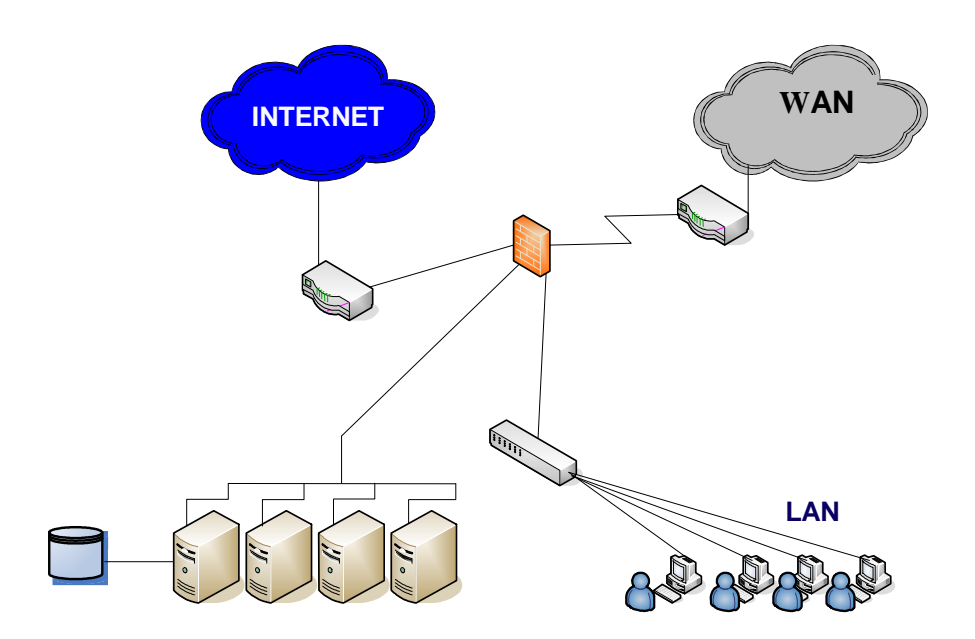

En el análisis realizado a la situación actual detectamos:

• Baja disponibilidad para los servidores de aplicación

• Perdida de tiempo por detección de la falla en el servidor de aplicaciones

• Perdida de tiempo por reinstalación de la aplicación en caso de falla de la misma.

- No existe un control de la administración de aplicaciones.
- Se corre el riesgo de disponibilidad de información nula.
- Afectación de las labores de las áreas.
- Disponibilidad deficiente de herramientas de trabajo.
- Costos elevados en infraestructura (Servidores Físicos)
- Costos elevados en Sistemas de Aire Acondicionado
- Falta de espacio físico.
- Aumento en costos de energía

Se concluyen las definiciones siguientes de la problemática actual:

1. No existe una administración eficiente para los servidores de aplicación.

2. No existe un plan de contingencia eficiente para la restauración de los servidores de aplicación en caso de falla.

3. La centralización actual no cuenta con un esquema que garantice la alta disponibilidad afectando a los usuarios de toda la red LAN y WAN.

- 4. Costos elevados de infraestructura (Servidores Físicos)
- 5. Tiempos elevados en soporte de aplicaciones.
- 6. Falta de control en la administración.
- 7. Mayor consumo de energía para equipo robusto.
- 8. Costos elevados en Sistema de Aire Acondicionado.
- 9. Costos elevados en equipo de energía ininterrumpida.
- 10. Posibilidad de pérdidas de información.
- 11. Baja disponibilidad de información.
- 12. Falta de espacio físico por la creciente escalabilidad.

El Centro de Computo actual no cuenta con las herramientas que faciliten la administración y garanticen la disponibilidad de las aplicaciones, tanto criticas como las de prioridad media, por lo cual surge la necesidad de buscar una alternativa de solución a la brevedad posible para mejorar la disponibilidad de la información que es un punto clave en el buen desempeño del organismo

## **4.2 SOLUCIÓN (MAQUINAS VIRTUALES)**

En virtud de la problemática anteriormente descrita, se propone la implementación, configuración y administración de un conjunto de servidores virtuales de aplicación para la centralización de estas, así como la configuración de un servidor virtual de terminales, utilizando los recursos de que dispone el área son las siguientes: 4 equipos Dell Power Edge 2850 no virtualizados,1 equipo Dell Power

Edge 2850 Optimizado para maquinas virtuales,1.400 estaciones de trabajo y 60 Laptop's distribuidas entre Aeropuertos, Estaciones de combustible y Oficinas generales, también se cuenta con 2 consolas de operación.

La solución esta en el siguiente esquema fundamentado en los recursos antes mencionados y con el mínimo de gasto para lograr el objetivo. La recomendación es la utilización del servidor Power Edge 2850 optimizado que ya se tiene, además de la optimización del hardware de 1 servidor físico de los 4 con los que actualmente se cuenta para la virtualización del mismo o en su defecto la adquisición de uno nuevo con las características necesarias para el soporte de maquinas virtuales.

 El esquema que se propone para ambos servidores físicos nos garantizara seguridad en el manejo de la información, libre de virus además de proporcionarnos redundancia y mantener el servicio en línea.

La configuración de los 2 servidores será la siguiente:

El **1 Servidor físico Activo (Primario)** debe ser optimizado, virtualizado y configurado de manera que radiquen los siguientes **6 servidores virtuales**:

**Un servidor de licencias de Terminal.**

 **Un servidor de licencias de citrix** y aplicaciones de prioridad baja.

 **Un servidor de aplicaciones criticas** en el que se instalaran y publicara 1 de las aplicaciones criticas: **Sistema ASA.**

 **Un servidor de aplicaciones criticas** en el que se instalara y publicara 1 de las aplicaciones criticas que son: **AVR200\_ERP**

 **Un servidor de redundancia para la aplicación la aplicación crítica** (**AVR2000\_ERP)** 

 **Un servidor de aplicaciones de prioridad media** y de redundancia para las **aplicaciones criticas del Sistema ASA** en el que también se instalaran pero no se publicaran solo en caso de contingencia.

De igual manera se generaran imágenes completas de cada uno de los servidores virtuales que serán almacenadas en una LUN de la SAN, con la intención de que en caso de falla de algún servidor virtual se restablezca la imagen del mismo.

El **2 servidor físico pasivo (Secundario)** debe ser virtualizado y configurado de la misma manera que el servidor primario que contiene 6 servidores virtuales garantizando la alta disponibilidad, al cual se le configuraría la misma dirección ip del servidor en producción y esto garantizara la disponibilidad de los servicios en caso de falla de los servidores físicos.

La conexión de los usuarios tanto para la red LAN Y WAN será mediante el uso de clientes ligeros.

## **ESTUDIO DE FACTIBILIDAD**

Un resultado importante de la necesidad preliminar es determinar si la solución propuesta es factible. La recopilación de la información que se lleva a cabo durante el análisis nos permite examinar la factibilidad del proyecto, es decir, la Posibilidad de que la solución de la implementación de servidores de aplicaciones virtual sea benéfico para la organización, para lo cual se estudian tres pruebas de factibilidad: técnica, operativa y financiera, todas con igual importancia.

## • **Factibilidad Técnica**

La Jefatura de Área de Operación y Centro de Cómputo cuenta con 3 equipos DELL Power Edge 2850 y un equipo DELL Power Edge 2500 con Sistema Operativo Windows 2000 y 2003. De igual forma el organismo cuenta con 1,340 estaciones de trabajo de los siguientes modelos: COMPAQ EVO DESKPRO, DELL LATITUDE C810, DELL OPTIPLEX GX 260, GX 280, GX 620. con Sistema Operativo Windows 2000 y Windows XP, las cuales están distribuidas entre Aeropuertos, Estaciones de Combustible y Oficinas generales.

Las características técnicas de los 4 equipos equipos actualmente son las siguientes:

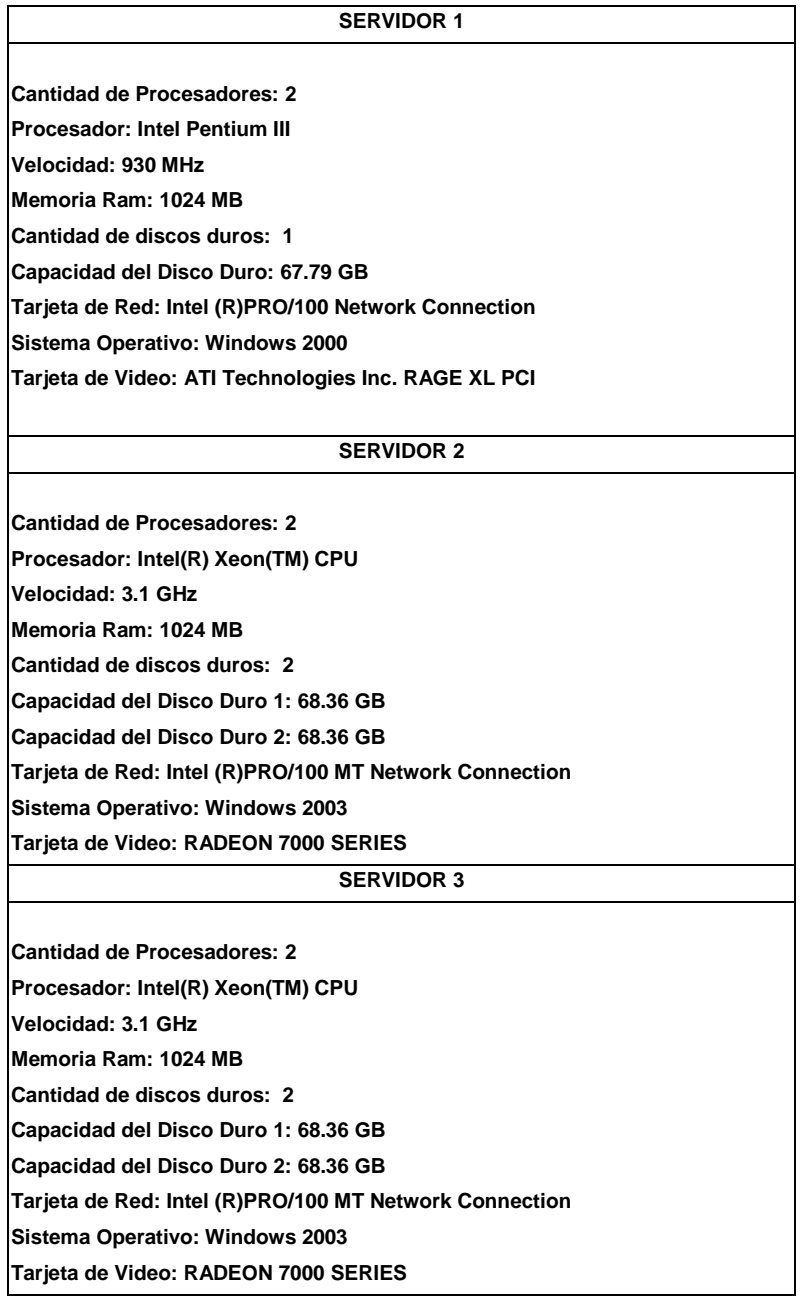

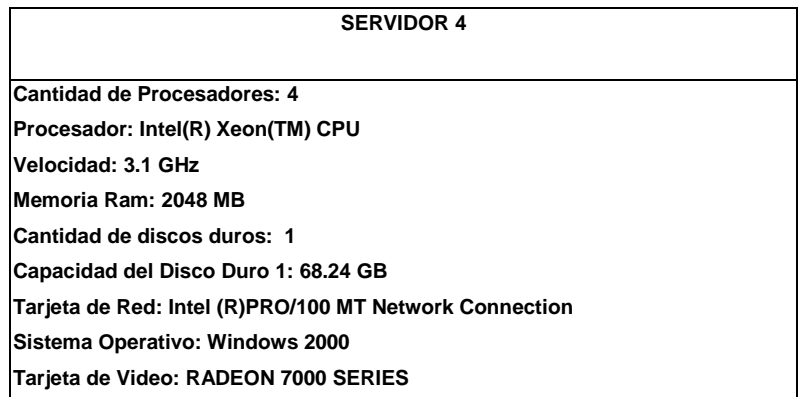

Se propone la optimización de 1 de los servidores actuales o la adquisición de 1 equipo con las especificaciones técnicas necesarias para ser utilizado exclusivamente para configurar los servidores virtuales.

Las características físicas y lógicas de dichos del equipo una vez optimizado, cubrirá las expectativas para el buen funcionamiento y desempeño de las aplicaciones, así como las operaciones remotas que se realicen en los mismos. Garantizando el buen funcionamiento y disponibilidad de servicio.

Además de que el personal cuenta con los conocimientos necesarios para el uso y manejo de la nueva tecnología que será implementada.

## • **Factibilidad Operativa.**

Existe un interés marcado en la gerencia de infraestructura tecnológica y personal de la empresa para utilizar el desarrollo propuesto. Partiendo de los objetivos de la subdirección de informática que se encuentran en función del buen uso de las tecnologías de información para el logro de los objetivos de ASA.

La Gerencia de Infraestructura tecnológica y el personal están de acuerdo en la solución propuesta para las observaciones que se le han señalado, y están dispuestos al cambio.

No hay obstáculo para ejecutar el proyecto, en cambio hay facilidad por parte de la Organismo para la configuración de servidores virtuales para la centralización y administración de aplicaciones, por ejemplo: El apoyo de la gerencia para facilitar información e investigación, cooperación del personal en el proceso y la documentación, así como todo lo que ayude a tener una idea de lo que se necesita.

#### • **Factibilidad Económica.**

No existe costo alguno acerca de la investigación, ya que es una propuesta sin fines de lucro, con intenciones meramente profesionales y anteponiendo los objetivos del organismo en servicio de la nación.

Además de contar con el apoyo por parte del personal responsable el área de operación y centro de cómputo para la implementación del nuevo esquema de servidores virtuales para la centralización de aplicaciones. Ya que este esquema ayudara a la agilización de los procesos llevados anteriormente, por lo cual se evitaran perdidas económicas por falta de disponibilidad de la información.

El proyecto solo requiere de la inversión para la compra de licencias de terminal y la optimización de 1 servidor fisico, la cual no será elevada y se cotizara con el proveedor. Con esta solución se maximizara el uso de los servidores disponibles, por lo cual no será necesaria la adquisición de equipo nuevo para servidores de aplicación en un plazo de 3 a 4 años, variable que estará en función de la carga de aplicaciones en los mismos. La cual difícilmente será creciente ya que solo se instalan las aplicaciones necesarias según lo requieran las unidades organizacionales.

La mejor ganancia del proyecto esta en función de la reducción de los gastos que se lograran con la implementación de dicha solución. Ya que la virtualización es la tendencia hoy en día, dejando a las empresas reducción en sus gastos y aumentando sus ganancias, además de la confiabilidad que brinda la misma.

53

Brindando servicios de alta disponibilidad. Entre otras cosas la virtualización reducirá gastos en consumo de energía y equipo equipo de aire acondicionado así como se optimizara el espacio físico de nuestro Centro de Cómputo.

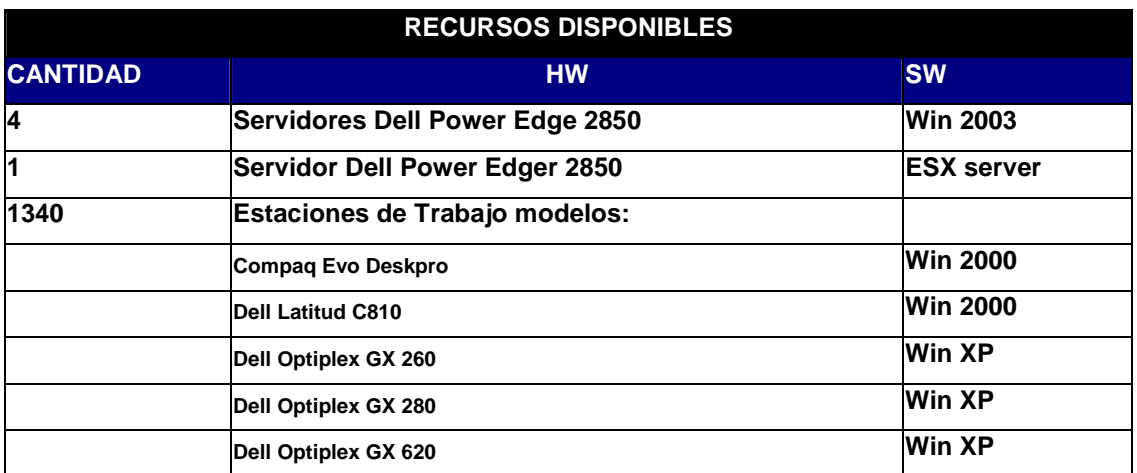

## **DETECCIÓN DE RECURSOS REQUERIDOS Y DISPONIBLES**

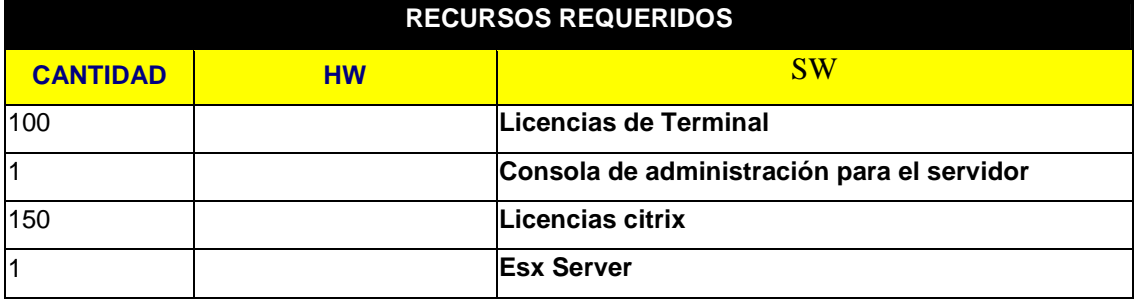

**Requisitos antes de la configuración del servidor virtual de aplicaciones** 

- **Requisitos de memoria y procesador**
- 133 Mhz de velocidad.
- 256 Mb de memoria RAM.
- 1 Gb de espacio en disco duro.

## **PREPARACIÓN DE LOS SERVIDORES ESX**

 Para la preparación de los servidores físicos se debe realizar la instalación del sistema operativo ESX, el cual es una versión de Linux modificada y que hace posible la creación y administración de múltiples servidores virtuales en una misma caja física.

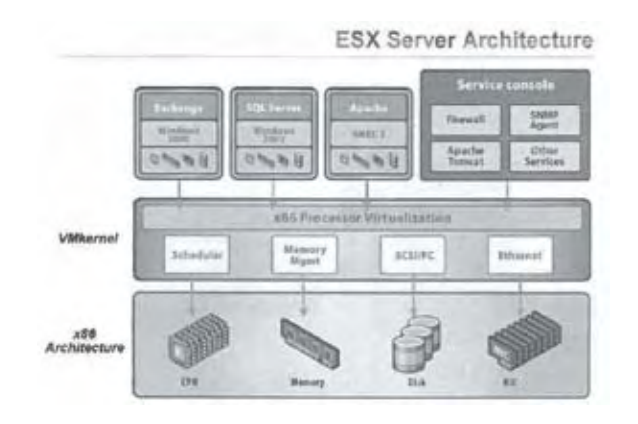

 Se debe tener 3 tarjetas de red físicas habilitadas para cada servidor físico, la **primera** para la conexión a la **consola de administración** del servidor esx, la **segunda** para la **conexión a los dispositivos de almacenamiento y realización de migraciones** y la **tercera** para la **conexión al grupo de servidores de producción.**

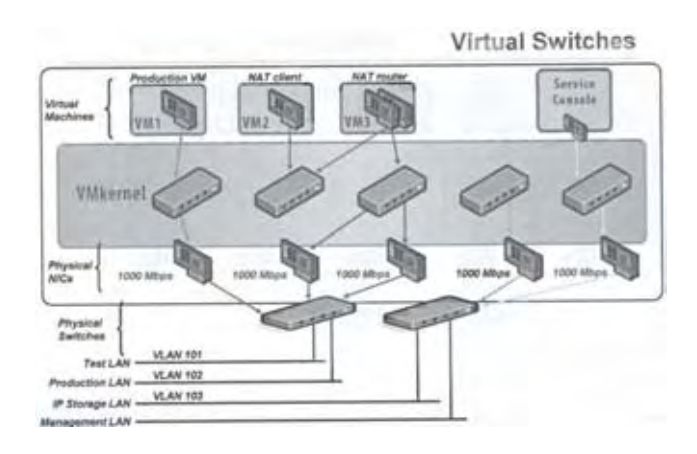

55

 Se almacenara el VMFS o repositorio de las maquinas virtuales en las luns disponibles de una SAN las cuales serán vistas y utilizadas por los 3 servidores ESX para garantizar la disponibilidad de las imágenes de las maquinas virtuales.

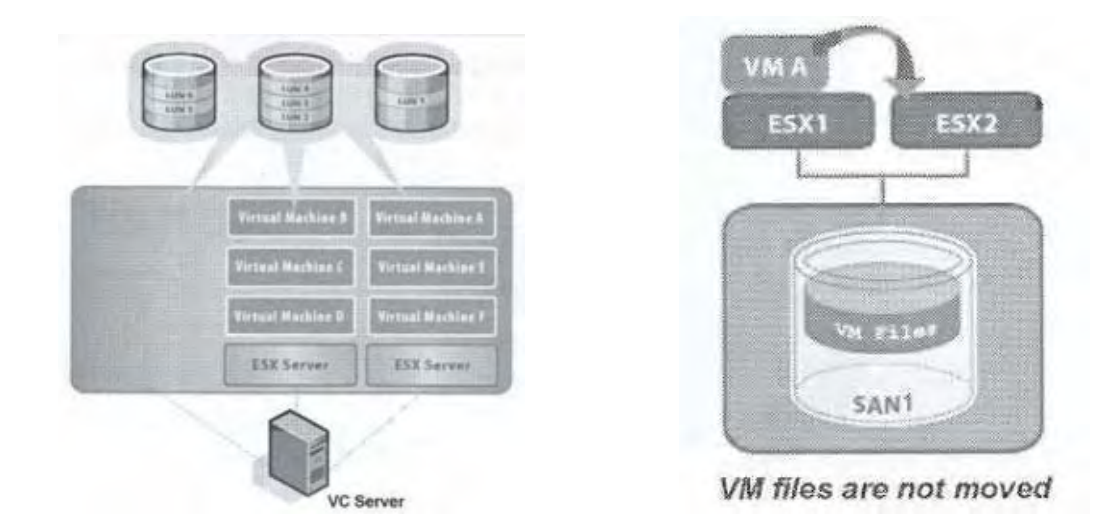

## **CREACIÓN DE LAS MAQUINAS VIRTUALES**

• Primero instalamos el Sistema Operativo de nuestras servidores virtuales de aplicaciones, para ello se utilizara la version y **Windows 2003**  Standard Edition, para la gestión de los procesos básicos de los servidores y de los cuales ya se cuenta con licenciamiento.

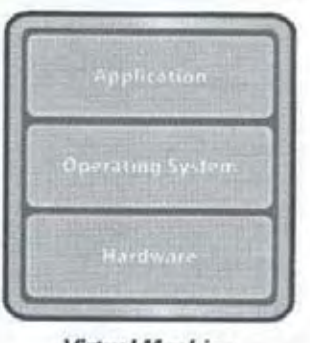

**Virtual Machine** 

### • **Volúmenes de disco en sistema NFTS**

Se configurara el sistema de archivos NTFS, el mas utilizado por las versiones recientes del Sistema Operativo Windows ya que es eficiente, seguro y además de ser ideal para particiones de gran tamaño, pudiendo manejar discos de hasta 2 terabytes **(1 = 1024 gigabytes**)

#### **Sus desventajas son**:

\*Utiliza gran cantidad de espacio en disco para sí mismo.

\*No es compatible con sistemas operativos como DOS, Windows 95, 98 ni ME.

\*No puede ser usado en disquetes.

\*La conversión a NTFS es unidireccional, por lo tanto, no se puede volver a convertir en FAT al actualizar la unidad.

## **Sus ventajas y mejoras con respecto al FAT son**:

\*Compatibilidad mejorada con los meta datos.

\*Uso de estructura de datos avanzadas (árboles-B), optimizando el rendimiento, estabilidad y aprovechando espacio en disco, pues acelera el acceso a los ficheros y reduce la fragmentación.

\*Mejora de la seguridad

\*Listas de control de acceso

\*El registro de transacciones, que garantiza la integridad del sistema de ficheros.

### Debemos considerar **2 particiones**:

**C:** Para el sistema Operativo y **D:** para la instalación de las aplicaciones.

## • **Instalar Vmware tools**

Procedemos a la intalación de las VMWare tools que proveen al servidor de los controladores necesarios para su buen funcionamiento.

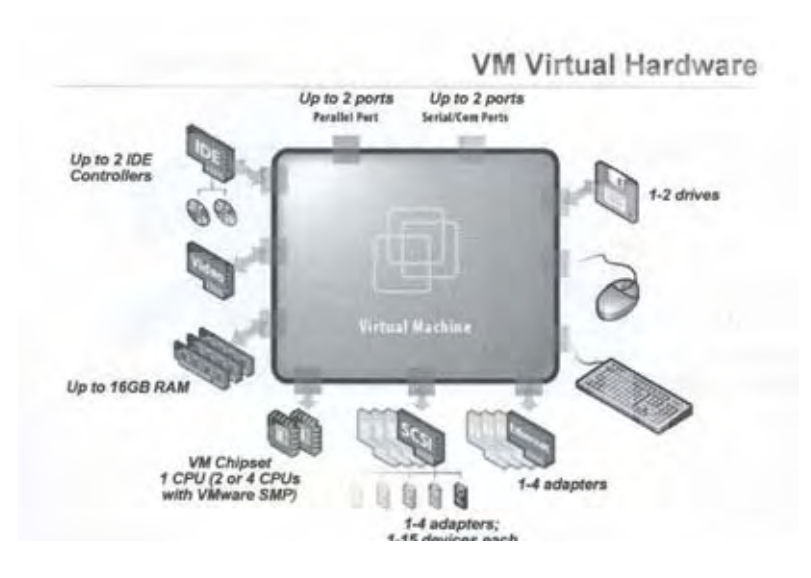

## • **No debe haber aplicaciones instaladas**

Las aplicaciones serán instaladas al término de la configuración del servidor de aplicaciones.

## **CONFIGURACIÓN DEL SERVIDOR DE APLICACIONES**

• Instalar **Servicios de Internet Information Server**( **IIS**)

Primero se instalara el servicio de **IIS** que es una serie de servicios que convertirán nuestros equipos en servidores Web de Internet o Intranet, es decir en este servidor se pueden publicar paginas Web tanto local como remotamente. Es decir nos proporcionara la infraestructura para. NET (Internet o red), las aplicaciones y servicios Web existentes.

#### • Extensión **COM +**

Instalaremos **COM +** que es una extensión del Modelo de objetos componentes (COM). COM+ se basa en características y servicios integrados de COM, lo que les facilitara a los programadores de ASA la creación y uso de componentes de software en cualquier idioma y con cualquier herramienta. para la coordinación de las transacciones COM +, instalaremos el **DTC** (coordinador de transacciones distribuidas)

#### • Instalación del C**omponente Terminal Services**

Se instalara Terminal Services que es un componente del sistema operativo Windows que le permitirá a nuestros usuarios el acceso, ejecución de aplicaciones y el almacenamiento de datos desde una computadora remota como si estos recursos estuvieran instalados en sus propios equipos. Mediante una conexión en el área de trabajo. Además Terminal Services nos permitirá un modelo de computación centralizado que permitirá el acceso individual de los usuarios para facilitar el uso de los recursos del área de trabajo. Entre otra cosa aseguraremos que todos los usuarios utilizan la misma versión de un programa. Para permitir que varios usuarios tengan acceso a un programa al mismo tiempo desde un único punto de instalación, configuraremos este equipo como un servidor de Terminal Server

## • Instalar servidor de **licencias** de **terminal Server**

En esta instancia instalaremos un servidor de licencias de Terminal Server, el cual administrara las licencias para las conexiones de cliente de Servicios de Terminal Server. Sólo es necesario activar una vez un servidor de licencias de Terminal Server para que se convierta en el repositorio de licencias de cliente de Terminal Server. Hasta que se complete el proceso de registro, el servidor de licencias de Terminal Server podrá emitir licencias temporales para los clientes .

59

Configuraremos Licencias de Servidor de Terminal, para que dicho servidor siga aceptando conexiones de los clientes. El servidor de terminal proporciona un período de expiración para la licencia durante el que no se requiere un Servidor de licencias. Durante este período de gracia, un Servidor de terminal aceptara conexiones de clientes sin licencia sin tener que ponerse en contacto con un servidor de licencias. El período de gracia comienza la primera vez que el Servidor de Terminal acepta una conexión de cliente. Termina una vez que se haya implementado un servidor de licencias y éste emita su primera licencia CAL permanente, o bien después de 120 días.

• Activar el servidor de **licencias** de **terminal Server**

Sólo es necesario que activemos una vez un servidor de licencias de Terminal Server para que se convierta en el repositorio de licencias de cliente de Terminal Server.

La activación de las licencias se realizara directamente por el proveedor.

• Instalar **licencias CAL** en el servidor de licencias de terminal Server

Instalaremos las licencias CAL en nuestro servidor de licencia de Terminal Server. Dichas licencias CAL son certificados firmados digitalmente que cada cliente almacena localmente. Todas estas licencias están instaladas en un servidor de licencias de Terminal Server. Cuando un cliente intente iniciar una sesión en un servidor de Terminal Server por primera vez, el servidor detecta que el cliente no ha recibido una licencia CAL y localizara nuestro servidor de licencias de Terminal Server a fin de proporcionarle una nueva.

60

## • **Red o dominio**

Para la comunicación entre los clientes y servidores, así como el uso de recursos entre los mismos se configuraran los equipos en la red actual, la cual esta conformada por una red LAN y WAN con las siguientes características y esquema

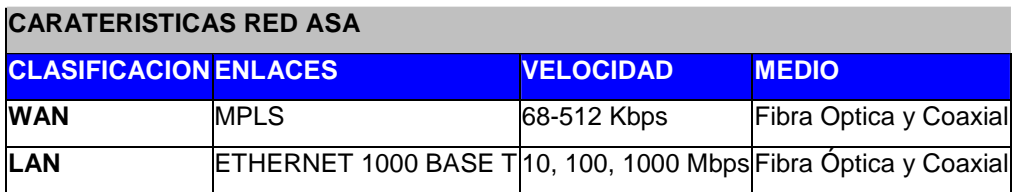

La red ASA esta conformada por los siguientes 20 Aeropuertos, 63 estaciones de combustible y el AICM (Aeropuerto Internacional de la Ciudad de México) y Oficinas generales de ASA. Los cuales se mencionan en la siguiente tabla:

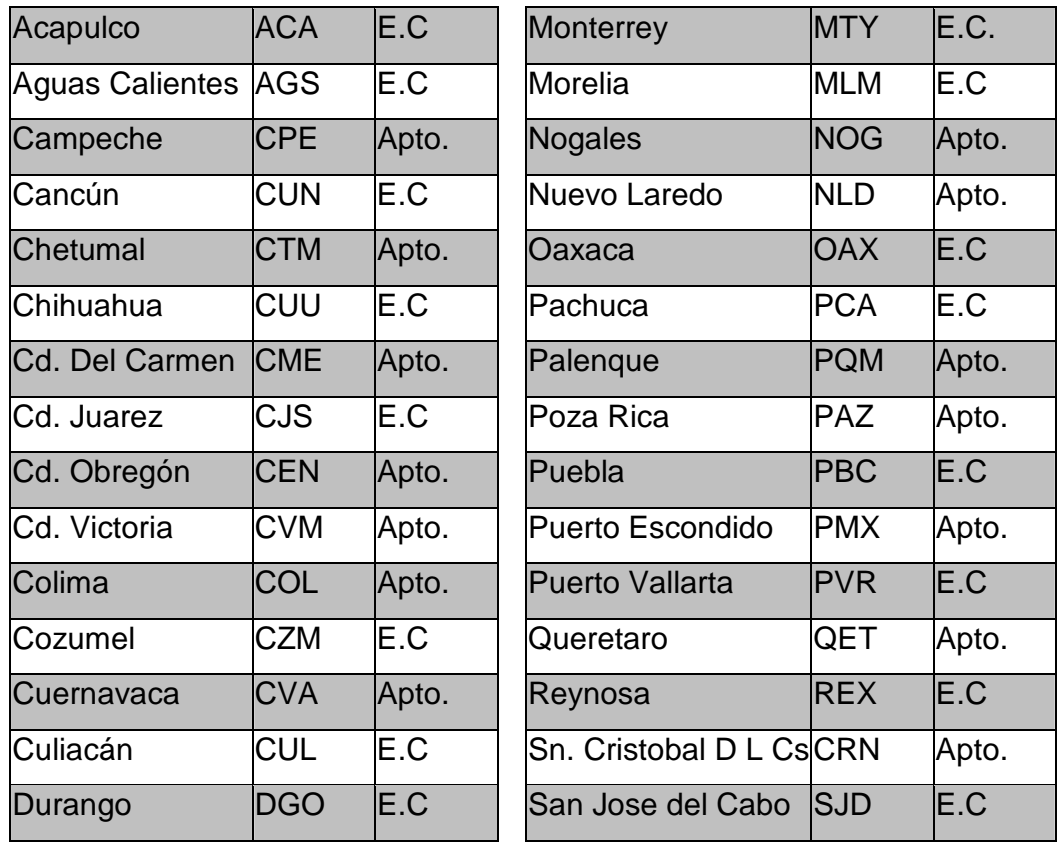

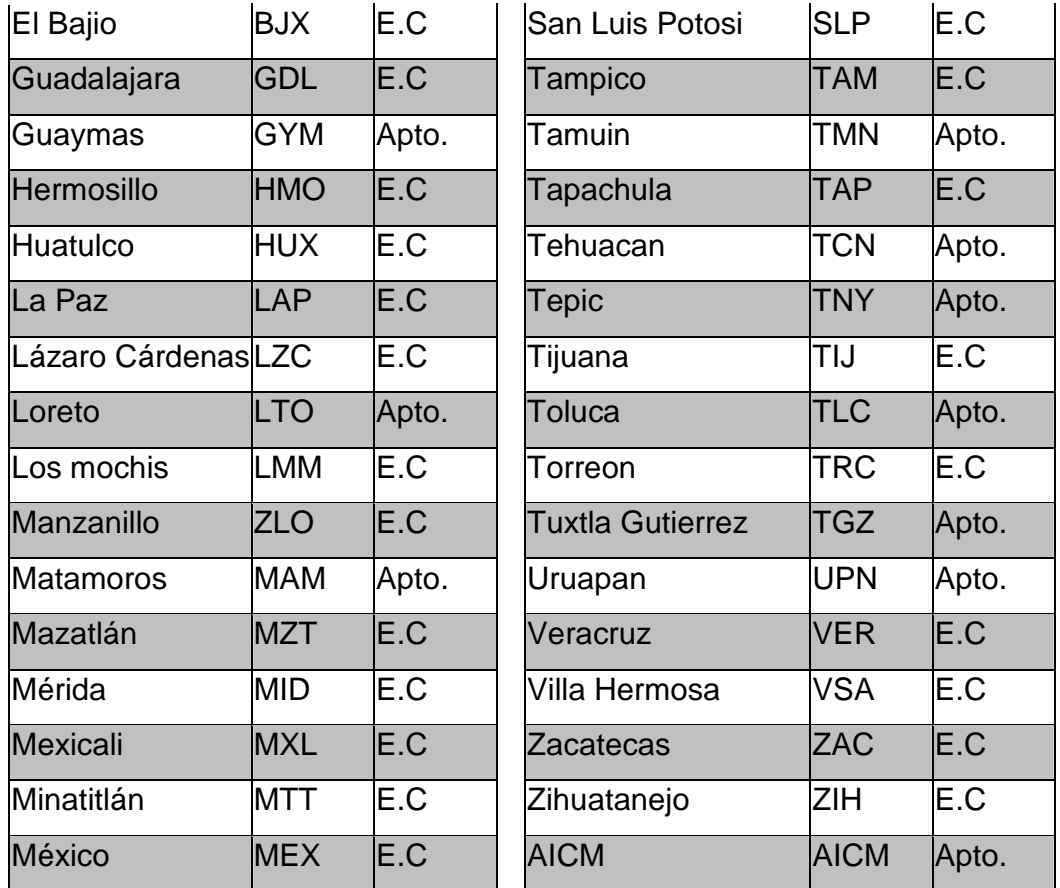

En dicha red se da servicio a 1400 pc's desktop, 60 laptop (la relación es 900 en oficinas y 500 en aeropuertos y estaciones). Y para mantener un control en la operación de la red existente los servidores serán configurados por un administrador del dominio actual (**asa.gob.mx**)

## • **Actualizaciones**

Los equipos se ingresaran a la política de actualizaciones, la cual fue diseñada en la herramienta de Administrativa **"Administrador de directivas de grupo".** Dicha política contiene:

1. El filtrado de seguridad contiene la configuración del GPO solo aplicara a los grupos, usuarios y equipos indicados por el organismo haya delegado.

2. Directivas de cuenta (Directiva de contraseña, directiva de bloqueo de cuentas, directiva de auditoria).

3. Ubicación del servicio de Actualización en la Intranet

4. Configuración de las actualizaciones automáticas. (Actualización automática, Día de instalación programado y hora de instalación programada).

Dichas actualizaciones ayudaran a proteger nuestra granja de servidores, al igual que servirán para mejorar el desempeño de los mismos, de igual forma se instalaran o actualizar herramientas y componentes de vital importancia para el buen funcionamiento de las aplicaciones y programas que instalemos en nuestro servidor

• Instalación de **Antivirus**

Para proteger de código o software malicioso que pueda dañar a nuestros servidores de aplicaciones, realizaremos la instalación del antivirus, del el cual el organismo ya cuenta con licencia.

• Instalar C**onsola de Administración** para el servidor de aplicaciones.

La consola para nuestro servidor de aplicaciones, nos proporcionara una ubicación central desde la que administraremos las aplicaciones.

63

#### • Configuración de **Seguridad Mejorada de Internet**

Se activara esta configuración de seguridad la cual aplicara a los usuarios que inicien una sesión como administradores:

> 1. Configuración de seguridad Alta a las zonas de seguridad de Internet e Intranet local

> 2. Configuración de seguridad Media a la zona Sitios de confianza

Al ser aplicada la configuración de seguridad alta a las zonas de seguridad de Internet e Intranet local, sé deshabilitan las secuencias de comandos, los controles de Microsoft ActiveX® y la máquina virtual de Microsoft (Microsoft VM) para el contenido HTML de dichas zonas. También se impide a los usuarios descargar archivos en esas zonas.

Al aplicar la configuración de seguridad media a la zona Sitios de confianza, se establece la funcionalidad de exploración estándar. Si utiliza sitios para tareas administrativas y aplicaciones basadas en Web a las que un administrador no puede tener acceso después de aplicar esta configuración, puede agregar las direcciones de los sitios a la lista de sitios de la zona Sitios de confianza.

La seguridad mejorada ayudara a reducir la exposición del servidor a sitios Web que pudieran suponer un riesgo para la seguridad.

• Instalar programas en el servidor de terminal Server

En esta instancia realizaremos la instalación de las aplicaciones mediante agregar o quitar programas, para ello se sugirió la instalación de las mismas en una partición diferente a la primaria y se debe instalar la actualización o programas

64

necesarios para algunas aplicaciones que necesitan de dichas herramientas para su ejecución en un servidor de terminal.

• Implementar software cliente

Instalaremos el software cliente en cada uno de los equipos de la red de asa, con la finalidad de que sea utilizado para realizar la conexión entre cliente-servidor y este será el encargado de simular la ejecución de las aplicaciones localmente, cuando en realidad dicha ejecución será llevada a cabo en el servidor y utilizando los recursos del mismo. Se utilizara el Remote desktop ya que es un cliente que ya viene incluido en las versiones Windows con las que ya cuentan la mayoría de equipos del organismo y aquellas versiones que no lo tengan, será instalado de manera manual.

• Permisos a usuarios para acceso al terminal Server

Estos serán otorgados en la parte administrativa del servidor en el Grupo de usuarios de escritorio remoto. En este indicaremos que usuarios y grupos tendrán derecho a la conexión remota.

## **PRUEBAS Y EVALUACIÓN**

• Conexión cliente-servidor

La primera prueba será validar la conexión entre cliente y servidor mediante la ejecución del comando ping en una ventana de comandos, para validar que el cliente alcanza el servidor de aplicaciones.

Posteriormente se realizara la instalación del software cliente en uno de los equipos de la red LAN y WAN. De igual forma se considerara que no existan restricciones por parte de alguna política o dispositivo de seguridad en el organismo que afecte en la comunicación entre Cliente – Servidor.

Para validar la comunicación entre el Cliente – Servidor, procederemos a la ejecución del software cliente en los equipos, para ello debemos apuntar al servidor de aplicaciones por medio del Host Name o dirección IP. Ingresaremos con una cuenta que tenga los privilegios necesarios para iniciar sesión remota en el servidor de aplicaciones, debemos apuntar dicha conexión al dominio existente en el organismo y realizaremos la conexión.

En caso de ser fallida la conexión entre el Cliente- Servidor debemos validar los siguientes parámetros:

- Detectar si el problema es local o general.
- Aislar el problema
- Monitorear logs del visor de sucesos
- Validar que este bien conectado el cable de red
- Validar la configuración de red en el equipo cliente (Ip, mascara de subred, puerta de enlace, DNS primario y secundario).
	- Validar que la tarjeta de red no tenga conflictos
	- Que el equipo tenga red
	- Validar que el equipo cliente alcanza el servidor por comando

ping

• Permisos del usuario en dominio y en el servidor de aplicaciones

• Configuración del cliente ( Host Name o IP, nombre de usuario, contraseña y dominio)

- Que la cuenta de dominio no este bloqueda ni deshabilitada.
- Ejecución de una aplicación

Debemos realizar pruebas de instalación en 10 clientes a nivel nacional involucrando LAN y WAN. A los cuales se les instalara el software cliente con la finalidad de realizar pruebas de conexión.

Una vez que haya sido exitosa la ejecución de la aplicación en el equipo cliente. Procederemos a monitorear que la ejecución de la aplicación sea estable, además debemos validar que se les asigne una licencia CAL para garantizar la conexión futura de cada uno de los clientes.

Monitorear el rendimiento de nuestros servidores de aplicación, que el servicio de los mismos sea estable, monitorear la conexión de los usuarios desde el servidor.

La sugerencia realizada en esta instancia será la de monitorear la estabilidad de nuestra solución día a día durante un mes con la finalidad de afinar detalles en caso de existir algún contratiempo.

## **PUBLICACIÓN DEL SERVIDOR EN PRODUCCIÓN**

En esta etapa llevaremos acabo la publicación de nuestro conjunto de servidores de aplicación en el ambiente producción. Para ello debemos validar que se cuente con los requisitos necesarios para la publicación del mismo como lo son:

- Que no exista falla alguna pendiente en la etapa de pruebas.
- El conjunto de servidores radicaran en él SITE de ASA.
- Serán colocados en un rack para mayor seguridad.

Se recomienda que los equipos se encuentren bajo una temperatura de 20°C a 22°C.

- Cable de poder conectados a la corriente eléctrica.
- Cable de red conectado en el switch adecuado.
- Validar que los servidores de aplicación tengan red

• Configuración de red adecuada incluyendo una IP del segmento producción.

• Unión de los servidores de aplicación al dominio

• Validar con el área de seguridad informática sobre las restricciones de seguridad y protección para nuestro conjunto de servidores

• Validar que existe comunicación entre el conjunto de servidores con nuestra red LAN Y WAN.

- Configurar permisos a los grupos para el uso de las aplicaciones.
- •

## **MONITOREO Y MANTENIMIENTO**

Monitoreo con la consola de administración del servidor de aplicación

Se realizara un monitoreo de nuestros servidores desde la consola de administración, dicho monitoreo se realizara constantemente durante el horario de labores que consta de lunes a viernes de 09:00 AM y 19:00 PM se recomendó dicho monitoreo se realice en periodos de 20 a 30 minutos con la finalidad de validar la disponibilidad de cada uno de nuestros servidores de aplicación y el mismo consta de lo siguiente:

> 1. Se realizara un monitoreo por servidor, en este se validara si existen usuarios conectados y las aplicaciones en uso por los mismos, con la intención de ver la demanda de las mismas

> 2. Se realizara un monitoreo general para el conjunto de servidores, en este se validara que existan usuarios conectados y un punto clave que es validar que exista balanceo de cargas para los servidores en los que radican las aplicaciones criticas, es decir que exista una cantidad similar de usuarios conectados a los servidores.

Se realizara un monitoreo mediante la conexión al escritorio de cada uno de los servidores de aplicaciones remotamente, con la intención de validar que no existan mensajes de error y evitar que por alguna circunstancia inesperada quede fuera de servicio alguno de los servidores de nuestra granja de servidores de aplicación. Y en determinado caso de existir algún problema en un servidor de aplicaciones, se procederá a la despublicación del mismo y redireccionar la carga de trabajo a nuestro servidor de redundancia, proporcionando tiempo suficiente para solucionar el problema que afecto a nuestro servidor. Una vez que este disponible y reparada la falla nuevamente uniremos nuestro servidor a la granja de servidores y así balancear la carga de trabajo nuevamente.

Monitoreo con la herramienta Terminal Server Manager

Terminal Server Manager es una herramienta propia del sistema operativo que nos proporcionara apoyo para administrar las conexiones a dicho servidor, desde la cual podremos enviar mensajes de aviso a los usuarios en caso de solicitar la desconexión de los mismos, además con esta herramienta nos permite realizar la desconexión de usuarios desde el servidor en caso de contingencia o mantenimiento.

• Disponibilidad de aplicaciones

La disponibilidad de las aplicaciones se realizara mediante un monitoreo cada 20 o 30 minutos, en el cual se ejecutaran las aplicaciones con la intención de validar que se lleve a cabo la ejecución de las mismas sin ningún problema.

Para ello nos podemos apoyar en la consola de administración de nuestra granja de servidores, para monitorear los usuarios conectados a cada uno de los servidores así como las aplicaciones que son utilizadas por los mismos.

• Reinicio semanal al servidor(es) de aplicaciones

Este reinicio se llevara a cabo de acuerdo al siguiente plan de mantenimiento:

1. Se debe realizar todos los viernes dando inicio a las 10:00 AM

2. Despublique aplicaciones de prioridad mayor en uno de los servidores que radican las mismas.

3. Valide que no existan usuarios conectados al servidor principal donde radican las licencias de terminal y si los hay, envié mensaje a los mismos para que realicen la desconexión.

4. Reinicie servidor principal.

5. Valide que no existan usuarios conectados al servidor de aplicaciones de prioridad menor y si los hay, envié mensaje a los mismos para la para que realicen la desconexión.

6. Reinicie servidor principal.

7. Valide que no existan usuarios conectados al primer servidor de aplicaciones de prioridad mayor y si los hay, envié mensaje a los mismos para la para que realicen la desconexión.

8. Reinicie servidor.

9. Publique el primer servidor de aplicaciones de prioridad mayor, una vez que se reanude el servicio del mismo.

10. Proceda a despublicar las aplicaciones de nuestro segundo servidor de aplicaciones críticas.

11. Valide que no existan usuarios conectados a nuestro segundo servidor de aplicaciones de prioridad mayor y si los hay, envié mensaje a los mismos para la para que realicen la desconexión.
## 12. Reinicie servidor principal.

13. Publique el segundo servidor de aplicaciones aplicaciones críticas una vez que se reanude el servicio del mismo.

Nota: En caso de que los usuarios no accedan al aviso de desconexión, envié un mensaje de avisando la desconexión a los 5 minutos posteriores a la recepción del mismo. Envié un mensaje faltando un minuto para el cumplimiento de los 5 minutos de tolerancia, haciendo énfasis en que eviten la perdida de información y reanuden su sesión en el tiempo indicado.

• Mantenimiento al visor de sucesos

Revise 2 veces por día el visor de sucesos y valide que no existan mensajes de error y en caso de existir, proceda a la solución de los mismos mediante el Id de suceso y tipo de mensaje.

Se debe dar mantenimiento al visor de sucesos todos los viernes de manera sincronizada con él reinicio de los servidores, en el cual se limpiara y almacenara el registro de los mismos en una carpeta destinada para ello. Con la intención de llevar un control, administración y evidencia de estabilidad de nuestra granja de servidores.

• Actualizar Cliente

Se debe realizar la actualización del cliente, cada vez que exista una nueva versión, para ello primero se deberá instalar y realizar pruebas en por lo menos 5 equipos durante un mes y medio con la intención de validar la estabilidad de la nueva versión. Y en caso de ser estable la nueva versión procederemos a la planificación y ejecución de la actualización del mismo a nivel nacional.

71

Se mantendrá un monitoreo mensual acerca de nuevas actualizaciones o noticias sobre alguna novedad acerca de actualizaciones.

• Parches de seguridad

Se Validara el tipo de actualización con los responsables de Seguridad informática y el administrador del Servidor de Actualizaciones. Con la intención de evitar algún conflicto que pueda ser ocasionado por la instalación de un parche seguridad.

Se llevara un control de parches de seguridad instalados con la intención de desinstalar los parches que generen algún conflicto a nuestros servidores.

• Snapshot

Una vez que se tengan los servidores listo para ser puestos en producción, se realizara un SNAPSHOT para cada uno de los servidores virtuales, es decir con el SNAPSHOT se creara un punto de restauración, al cual podemos regresar en caso de que la maquina virtual presente alguna falla.

• Template

De igual forma realizaremos un template de cada maquina virtual, ya que es una imagen maestra de una maquina virtual que puede ser usada para crear nuevas maquinas virtuales. Sin embargo el uso que le daremos será como medida de respaldo completo de las maquinas en producción. Podríamos definirlo como una imagen completa del servidor con la cual podremos realizar restauraciones.

# **CONCLUSIONES**

Desde la antigüedad el procesamiento de la información representa un factor de vital importancia para las organizaciones y empresas, ya que si se cuenta con información clara, precisa y oportuna se pueden tomar mejores decisiones para logro de los objetivos. El crecimiento de las empresas es inevitable y es por ello que deben estar en constante actualización para ser competitivas, de calidad y generar mayores ganancias. Es por ello que la tecnología represento una revolución en la automatización de la información y ofrece ventajas con las que la humanidad jamás soñó.

Actualmente Aeropuertos y Servicios Auxiliares ofrece servicios aeroportuarios de calidad y así como muchas organizaciones a nivel mundial cuenta con un Centro de Computo el cual actualmente brinda apoyo tecnológico para la automatización de la información de las oficinas, estaciones y aeropuertos del país. Es por ello que con la implementación de servidores virtuales en la aplicación de procesos se garantiza el manejo y disponibilidad de la información, ya que la virtualización es una gran alternativa que ofrece un sin numero de ventajas como el aumento de la fiabilidad, disponibilidad, administración y control. Por otro lado aporta beneficios como el ahorro de energía, espacio físico y disminución de costos en Aire Acondicionado. Y por si fuera porco los servidores virtuales nos permitirán un mayor aprovechamiento de nuestra infraestructura tecnológica actual y futura, ya que con la virtualización de nuestros servidores físicos obtendremos una centralización de nuestro centro de datos en una solución tecnológica. Ya que dentro de un servidor físico se tendrán servidores virtuales con características diferentes compartiendo el mismo recurso físico pero independientes de su entrono.

A mi gusto aprovechare este espacio para definir la virtualización con un Antisistema virtual, ya que son un conjunto de elementos no relacionados entre sí con el uso de recursos físicos comunes, sin embargo la diferencia a un sistema tradicional a lo que llamo un Antisistema virtual, la falla de un elemento en el sistema no afecta a su entorno. Caso contrario a un sistema tradicional que es un conjunto de elementos relacionados entre sí para logar un fin común, en él cual si afectaría la falla de alguno de sus elementos.

Por ultimo recomiendo ampliamente la virtualización como una alternativa de solución viable a la demanda constante que las empresas y que es un gran paso para mantenerse a la vanguardia mundial.

# **ANEXOS**

## **ACCESS MULTIPLEXING**

Acceso multiplexado es un proceso utilizado por un sistema de comunicaciones para coordinar y permitir que más de un usuario pueda acceder a los canales de comunicación dentro del sistema. Hay cuatro tecnologías acceso básico de multiplexación utilizadas en los sistemas de acceso inalámbrico: acceso múltiple por división de frecuencia (FDMA), acceso múltiple por división de tiempo (TDMA), acceso múltiple por división de código (CDMA) y el espacio de acceso múltiple por división (SDMA).

## **ADDRESS SPACE VIRTUALIZATION**

Espacio de direcciones virtuales (abreviado EVA) es un mecanismo de asignación de memoria disponible en los sistemas operativos modernos, como OpenVMS, UNIX, Linux y Windows NT

## **ADEOS**

Siglas de Adaptative Domain Environment Operating Systems, ADEOS proporciona un entorno flexible para compartir los recursos hardware para múltiples sistemas operativos ó múltiples instancias de un mismo sistema operativo. ADEOS activa múltiples núcleos, llamados dominios, que existen simultáneamente sobre el mismo hardware. Ninguno de éstos dominios necesariamente conoce la existencia del resto, pero todos ellos si conocen de la existencia de

#### AMD64

Inicialmente conocida como x86-64, es una arquitectura basada en la extensión del conjunto de instrucciones x86 para manejar direcciones de 64 bits realizada por AMD.

## **API**

Una API (del inglés Application Programming Interface - Interfaz de Programación de Aplicaciones) es el conjunto de funciones y procedimientos (o métodos si se refiere a programación orientada a objetos) que ofrece cierta biblioteca para ser utilizado por otro software como una capa de abstracción.

#### **ARM**

(Acorn RISC Machine, Advanced RISC Machine). Es una arquitectura de procesadores RISC de 32 bits desarrollada por ARM Limited, que es ampliamente empleada en sistemas integrados. Por sus características de ahorro energético, las CPU ARM dominan en el mercado de dispositivos móviles, donde el bajo consumo de energía es un objetivo crítico de sus diseños. Las CPU ARM se pueden encontrar en todo tipo de dispositivos electrónicos portátiles como PDAs, teléfonos celulares, reproductores, calculadoras, unidades de juegos handheld, y periféricos de computadora (discos duros y routers).

## **BOSCH**

Es un emulador Open Source para PC y posee la capacidad de emular un CPU con arquitectura Intel x86, dispositivos comunes de E/S, y un BIOS. Actualmente, Bochs puede ser compilado para emular un 386, 486 Pentium/Pentium II/Pentium III/ Pentium 4 o una CPU con arquitectura x86-64, incluyendo instrucciones adicionales como las MMX, SSEx y 3DNow!. Además es capaz de correr una gran variedad de sistemas operativos dentro de su emulación, entre los cuales están Linux, DOS, Windows 95/98 and Windows NT/2000/XP y Windows Vista.

#### **BSD**

Son las iniciales de Berkeley Software Distribution (en español, Distribución de Software Berkeley y es un sistema operativo derivado del sistema Unix nacido a partir de las aportaciones realizadas a ese sistema por la Universidad de California en Berkeley. Algunos sistemas operativos descendientes del sistema desarrollado por Berkeley son SunOS, FreeBSD, NetBSD, OpenBSD y Mac OS X.

También ha hecho grandes contribuciones en el campo de los sistemas operativos en general, como por ejemplo:

> El manejo de memoria virtual paginado por demanda Llevar una página a memoria sólo cuando se necesita y reemplazar la página que no va a ser usada por más tiempo

> • El control de trabajos: Que se refiere a la capacidad de parar selectivamente (suspender) la ejecución de procesos y continuar (reanudar) su ejecución posteriormente

• El Fast FileSystem (Sistema rápido de archivos) es un sistema de archivos que es utilizado y soportado por el Sistema Operativo NetBSD. Sin embargo, es usado también por FreeBSD. Sus características son varias, inclusive la de ser más rápido en acceso al disco duro.

• El protocolo TCP/IP (casi todas las implementaciones de TCP derivan de la de 4.4BSD-Lite) \* el editor de texto vi

#### **CMS**

(Content Management System o CMS, en inglés). Sistema que permite crear y administrar contenidos en sitios web y servicios similares. Poseen una interfaz (generalmente una interfaz web) que permite controlar el contenido por un lado y el diseño por el otro, ayudando especialmente a usuarios inexpertos a desarrollar sitios web, foros, blogs, etc.

## **COCOA**

Es un conjunto de frameworks orientados a objetos que permiten el desarrollo de aplicaciones nativas para Mac OS X. Objective-C es el lenguaje para escribir dichos frameworks, aunque también es posible programar en Java.

## **CODEWEAVERS**

Es una compañía desarrolladora de una versión modificada de wine llamada CrossOver, para ejecutar aplicaciones de Windows en Mac OS X, GNU/Linux y Solaris.

## **CP / M**

Control Program para Microcomputadoras es un sistema operativo originalmente creado para Intel 8080 / 85. Inicialmente destinado a tareas en procesadores de 8-bits y no más de 64 kilobytes (64 KB ) De memoria, las últimas versiones de CP / M, se agregaron variaciones multi-usuario y fue migrado a procesadores de 16-bits.

## **CP/CMS**

Sistema Operativo de tiempo compartido

#### **CP-40**

Es un único e importante sistema de investigación que permitió la creación de la arquitectura de maquina virtual.

## **CP-67/CMS**

Es una reimplementación de CP-40/CMS

## **CROSSOVER OFFICE**

Es un programa comercial que permite ejecutar aplicaciones populares de Windows en un sistema Linux sin necesidad de una instalación de Windows. Es una derivación de WINE con varios parches añadidos, y herramientas de configuración más fáciles de usar.

#### **CTSS**

Significa Compatible Time-Sharing System (Sistema de Tiempo Compartido Compatible), fue uno de los primeros sistemas operativos de tiempo compartido; fue desarrollado en el Centro de Computación del MIT.

## **DEC ALPHA**

Es una arquitectura diseñada por DEC e introducida en 1992 bajo el nombre AXP, como reemplazo a la serie VAX. Cuenta con un set de instrucciones RISC (Conjunto reducido de instrucciones) de 64 bits.

## **EL CÓDIGO P**

El código P hace referencia a máquinas que utilizan o se auxilian de pilas para generar código objeto. En muchos caso la P sé asociado a código portable el cual garantiza que el código compilado en una máquina se pueda ejecutar en otras.

## **EMULADOR HERCULES**

Es un programa de computadora que permite que el software diseñado para ordenadores mainframe IBM (System/370, System/390 y zSeries) puedan ser ejecutados en otro tipo de computadoras. Hercules corre bajo Linux, Windows, FreeBSD, Solaris y Mac OS X y está publicado bajo la licencia de software de código abierto QPL

## **ENDIANNESS**

El término inglés Endianness designa el formato en el que se almacenan los datos de más de un byte en un ordenador. El problema es similar a los lenguajes que se escriben de derecha a izquierda, como el árabe, o el hebreo, frente a los que se escriben de izquierda a derecha, pero trasladado de la escritura al almacenamiento en memoria de los bytes. No se debe confundir trivialmente el orden de escritura textual en este artículo con el orden de escritura en memoria, por ello establecemos que lo que escribimos primero lleva índices de memoria más bajos, y lo que escribimos a continuación lleva índices más elevados, que lo que lleva índices bajos es previo en memoria, y así sucesivamente, siguiendo la ordenación natural de menor a mayor, por ejemplo la secuencia {0,1,2} indicaría, -algo más allá de la intuición- que 0 es previo y contiguo en el espacio de memoria a 1 etc.

#### **ETRAX CRIS**

Es una serie de microprocesadores diseñados y fabricados por Axis Communications para su uso en sistemas integrados desde 1993. El nombre es un acrónimo en inglés de las características del chip: Ethernet, Token Ring, AXis - Code Reduced Instruction Set. El soporte Token ring ha sido eliminado de los últimos modelos por quedar obsoleto.

#### **FMOD**

Es una biblioteca multiplataforma, para el manejo de sonido y música en videojuegos, demos, aplicaciones multimedia, etc.

## **FORTH**

Es un lenguaje de programación atípico para computadores ideado por Charles H. Moore y Elisabeth Rather entre los años 1965 y 1970 en el National Radio Astronomy Observatory de Kitt Peak, Arizona. Inicialmente diseñado para una aplicación muy concreta, la astronomía (cálculo de trayectorias de cuerpos en órbita, cromatografías, análisis de espectros de emisión), ha evolucionado hasta ser aplicable a casi todos demás campos relacionados o no con esa rama de la ciencia (cálculos de probabilidad, bases de datos, análisis estadísticos y hasta financieros).

#### **FRAMEWORK**

Es una estructura de soporte definida en la cual otro proyecto de software puede ser organizado y desarrollado.

#### **FREEBSD**

Es un sistema operativo libre para computadoras basado en las CPU de arquitectura Intel, incluyendo procesadores 386, 486 (versiones SX y DX), y Pentium. También funciona en procesadores compatibles con Intel como AMD y Cyrix. Actualmente también es posible utilizarlo hasta en once arquitecturas distintas[2] como Alpha, AMD64, IA-64, MIPS, PowerPC y UltraSPARC. Ofrece altas prestaciones en comunicaciones de red, rendimiento, seguridad y compatibilidad, todavía inexistentes en otros sistemas operativos, incluyendo los comerciales de mayor renombre. Es el servidor ideal para servicios de Internet o Intranet. Proporciona unos servicios de red robustos, incluso en situaciones de alta carga, haciendo un uso eficaz de la memoria para mantener buenos tiempos de respuesta con cientos o miles de procesos simultáneos de usuarios.

## **GCC**

Es un compilador integrado del proyecto GNU para C, C++, Objective C y Fortran; es capaz de recibir un programa fuente en cualquiera de estos lenguajes y generar un programa ejecutable binario en el lenguaje de la máquina donde ha de correr. La sigla GCC significa "GNU Compiler Collection". Originalmente significaba "GNU C Compiler"; todavía se usa GCC para designar una compilación en C. G++ refiere a una compilación en C++.

## **GD132**

Es una librería que contiene funciones básicas relacionadas con el sistema de interfaz gráfica de Windows (GDI) Graphical Device Interface. Gracias a este sistema Windows puede crear y mostrar objetos en 2D.

## **GDI**

Las siglas corresponden a Graphical Device Interface, y es una librería desarrollada por Microsoft para facilitar la tarea de dibujado.

#### **GGI**

General interfaz de gráficos, es un proyecto que tiene como objetivo el desarrollo fiable, estable y rápido sistema gráfico que funciona en todo el mundo

## **GNU**

Es un acrónimo recursivo que significa "GNU No es Unix". Stallman sugiere que se pronuncie Ñu (se puede observar que el logo es un ñu) para evitar confusión con "new" (nuevo). UNIX es un sistema operativo propietario muy popular, porque está basado en una arquitectura que ha demostrado ser técnicamente estable. El sistema GNU fue diseñado para ser totalmente compatible con UNIX.

#### **GNU/Linux**

Dado que los programas y librerías GNU son componentes esenciales de cualquier distribución Linux, la Fundación de Software Libre pide que cualquier sistema combinado (sin importar la distribución) sea referido como GNU/Linux. Aunque algunas distribuciones utilizan este nombre más notablemente Debian GNU/Linux - la mayoría simplemente se refieren a estos sistemas sólo como Linux. La distinción entre el Kernel de Torvalds y todos los sistemas basados en Linux dan origen sólo a confusión, por eso este nombre es polémico.

## **GPL**

La GNU General Public License (inglés: Licencia Pública General) es una licencia creada por la Free Software Foundation y orientada principalmente a los términos de distribución, modificación y uso de software. Su propósito es declarar que el software cubierto por esta licencia es Software Libre.

#### **IA-32**

Es la arquitectura de microprocesadores de 32 bits de Intel (Intel Architecture 32). Son los microprocesadores más usados en los ordenadores personales (PC). Esta gama de microprocesadores comenzó con el intel 80386, conocido luego popularmente como 386 o x86 para denominar a toda la gama. Los procesadores de Intel que siguieron y mantuvieron la compatibilidad son el 486, Pentium (o 586), Pentium II (o 686), Pentium III, Pentium 4 y la nueva familia Core Duo y Core 2 Duo.

81

#### IBM M44/44X

El M44/44X IBM es un sistema experimental desde mediados del decenio de 1960, concebido y gestionado de IBM Thomas J. Watson Research Center en Yorktown Heights, Nueva York.. Se basa en un IBM 7044 (el 'M44'), y simulación de múltiples máquinas virtuales 7044 (la'44X '), el uso tanto de hardware como de software

## **INT XX**

Interrupciones iniciadas por software. (a través de la instrucción INT XX), una interrupción resulta en la transferencia del control a un nuevo programa Las interrupciones por software reciben igual tratamiento que las iniciadas desde INTR, el vector es en este caso suministrado por el campo XX de la instrucción INT XX. Es disparada en forma sincrónica por el programa de aplicación por medio de una instrucción especial colocada en el programa principal, como por ejemplo: INTXX , donde `XX` es un numero hexadecimal entero entre 0 a 255 que multiplicado por 4 entrega la dirección de entrada a la tabla de vectores.

## **JAVA VIRTUAL MACHINE O JVM (Java Virtual Machine o JVM).**

Aplicación que interpreta y ejecuta programas escritos en el lenguaje de programación Java. Específicamente puede interpretar el bytecode generado al compilar en Java. Lo que hace la JVM es terminar de compilar el bytecode en lenguaje máquina para que la aplicación Java pueda ser ejecutada en un dispositivo específico, este es el caso de las JVM que utilizan un compilador JIT (Just In Time).

#### **LGPL**

La Licencia Pública General Reducida de GNU la usan algunas, pero no todas, las bibliotecas

## **GNU**

Esta licencia fue llamada en un principio GPL para bibliotecas se cambió el nombre debido a que animaba a la gente a emplear esta licencia más de lo debido. El texto de la Licencia Pública General Reducida de GNU, está en tres formatos: HTML, texto plano y Texinfo.

#### **LINSPIRE**

Anteriormente conocida como LindowsOS, es una distribución Linux comercial, basada en Debian. En próximas versiones parece ser que se basará en Ubuntu, y que ésta, por su parte, incluirá el sistema CNR de la anterior en sus futuras versiones. Esta distribución se dirige hacia el usuario doméstico con bajos conocimientos de informática, como alternativa a Microsoft Windows. Para ello, busca la compatibilidad con los tipos de archivos de Microsoft, y ejecutar algunos programas propios de Windows.

#### **LINUX-VSERVER**

Es una implementación de servidor privado virtual hecha por el agregado de capacidades de virtualización en el ámbito de Sistema Operativo y distribuida como software de código abierto, licenciada bajo GPL. Linux-VServer es un mecanismo de jaula en el cual se pueden usar de manera segura los recursos de un sistema informático (tales como el sistema de archivos, tiempo de la CPU, direcciones de red y memoria) en tal manera que los procesos no pueden realizar un ataque de denegación de servicio sobre algo que estuviere por fuera de su partición. Los servidores privados virtuales se usan comúnmente en servicios de alojamiento web, donde son útiles para segregar cuentas de los clientes, agrupar recursos y contener cualquier brecha de seguridad potencial.

## **LOS POWER MACINTOSH**

Son ordenadores que contienen procesadores del PowerPC 601 al PowerPC 970(G5). La última gama incorpora procesadores duales de 2,5 GHz RISC de 64 bits. En el 2007 sacaron una versión con ocho núcleos.

## **MBUS**

Computadora diseñada para una velocidad de comunicación rápida entre componentes de sistema de la computadora tal como la unidad de procesamiento central, tarjeta madre y la memoria.

## **MIDDLEWARE**

Programa que se realiza para conectar dos aplicaciones o sistemas Software. Término usados para referirse a los componentes de software que actúan como intermediarios entre otros componentes de software

#### **MIPS**

Es el acrónimo de "millones de instrucciones por segundo". Es una forma de medir la potencia de los procesadores.

#### **MIPS R4000**

Procesador de 64 bits, el procesador de 64 bits, el MIPS R4000

## **MODO REAL**

El modo real (también llamado modo de dirección real en los manuales de Intel) es un modo de operación del 80286 y posteriores CPUs compatibles de la arquitectura x86. El modo real está caracterizado por 20 bits de espacio de direcciones segmentado (significando que solamente se puede direccionar 1 MB de memoria), acceso directo del software a las rutinas del BIOS y el hardware periférico, y no tiene conceptos de protección de memoria o multitarea a nivel de hardware. Todos los CPUs x86 de las series del 80286 y posteriores empiezan en modo real al encenderse el computador; Los CPUs 80186 y anteriores tenían solo un modo operacional, que era equivalente al modo real en chips posteriores.

## **MULTICS Multics (Multiplexed Information and Computing Service)**

Fue uno de los primeros sistemas operativos de tiempo compartido y tuvo una gran influencia en el desarrollo de los posteriores sistemas operativos.

#### **MVS**

El MVS antes de que adquiriera este nombre se dio a conocer a través del System/360 que era una arquitectura de almacenamiento real distinta sobre todo al procesamiento por lotes. Manejaba tres sistemas operativos primarios: PCP (programa de control primario) de un solo flujo, MFP (multiprogramación con un número fijo de tareas) y MVT (multiprogramación con un número variable de tareas). El sistema MVS (multiple virtual storage), apareció en 1974,aunque ya en 1964 se había dado a conocer con el nombre de os/360.Este sistema ofrecía a los usuarios la posibilidad de trabajo con un espacio de direcciones virtuales separado de 16 megabytes; cada espacio de direcciones MVS contenía 256 segmentos, cada uno formado por 16 páginas de 4096 bytes.

#### **OPENGL**

Open Graphics Library es una Interfase de software que se comunica con el hardware gráfico que consta de 250 comandos. OpenGL esta diseñado para ser una interfase independiente del sistema de ventanas y la plataforma de hardware, por este motivo no tiene funciones relacionadas con el manejo de ventas o entradas del usuario. Aplicaciones de OpenGL: Animación y modelado en 3D, CAD/CAM y prototipos digitales, Simulación visual y realidad virtual y Juegos

## **OPENVZ**

Es una tecnología de virtualización en el nivel de sistema operativo basada en el núcleo y sistema operativo Linux. OpenVZ permite que un servidor físico ejecute múltiples instancias de sistemas operativos aislados, conocidos como Servidores Privados Virtuales (SPV) o Entornos Virtuales (EV).

#### **OS/VS1**

Sistema operativo / Virtual Storage 1, o OS/VS1, era una computadora central IBM sistema operativo diseñado para funcionar en el hardware de IBM System/370. Fue el sucesor de la System/360 's sistema operativo MFT (Multiprogramming con un número fijo de tareas), una variante de OS/360. En comparación con su predecesor, fue el apoyo a la memoria virtual OS/VS1 was generally available during the 1970s and 1980s, and it is no longer supported by IBM. OS/VS1 tenía la intención de manejar un tamaño mediano carga de trabajo (para el 1970), que consta sólo de las aplicaciones de procesamiento por lotes. Esto fue en contraste con OS/VS2 que tenía para manejar cargas de trabajo más amplio que consta de las solicitudes de lotes, en línea interactivo de los usuarios (utilizando la opción Time Sharing, TSO), o una combinación de ambos.

## **OS/VS2**

OS/VS2 Release 1 ejecutaba el OS/MVT en memoria virtual. Finalmente, el OS/VS2 Release 2, que ahora se llama MVS, dotaba a cada usuario con su propia memoria virtual

## **PARALLELS WORKSTATION**

El primer producto de software comercial liberado por parallels para el desarrollado de maquinas de escritorio y servidores virtuales. El software para estaciones de trabajo consiste en una suite para una maquina virtual Intel x86 compatible para correr en computadoras Windows o Linux.

Existe una versión para Mac llamada Parallels Desktop for Mac que permite la creación y ejecución simultanea de múltiples computadoras virtuales x86

## **PEARPC**

Es un emulador de PowerPC para la arquitectura X86, desarrollado por Sebastián Biallas y Stefan Weyergraf es de código abierto y está liberado bajo la licencia GPL. Sistemas operativos que puede emular: Mac OS X 10.3, mandrake Linux para PPC, darwin para PPC, openBSD para PPC, NetBSD para PPC y AIX para PPC .

## **PLATFORM**

En informática, determinado software y/o hardware con el cual una aplicación es compatible y permite ejecutarla.También son plataformas la arquitectura de hardware, los lenguajes de programación y sus librerías en tiempo de ejecución, las consolas de videojuegos, etc.

#### **POWERPC**

Usualmente abreviada PPC es el nombre original de la arquitectura de computadoras de tipo RISC, fue desarrollada por IBM, Motorola y Apple. Los procesadores de esta familia son producidos por IBM y Freescale Semiconductor que es la división de semicondutores y microprocesadores de Motorola, siendo utilizados principalmente en ordenadores o computadores Macintosh de Apple **Computer** 

## **PSEUDO MAQUINAS**

Las pseudo-máquinas (o máquinas virtuales)

## **REACTOS (React Operating System)**

Es un proyecto de código abierto para crear un sistema operativo compatible con aplicaciones y controladores de Windows NT. Parte de su código está basado en el proyecto Wine

## **RECOMPILACIÓN ESTÁTICA**

En esta técnica se toma un programa escrito en el código emulado y se intenta traducir éste al código ensamblador de tu computadora. El resultado será un ejecutable que puedes hacer funcionar en tu computadora sin ninguna herramienta especial. Aunque esto suena muy bien, no siempre es posible. Por ejemplo, no puedes recompilar estáticamente código que se automodifique a él mismo ya que no hay manera de saber a qué hay que convertirlo sin ejecutarlo. Para evitar ese tipo de situaciones, es posible combinar la recompilación estática con un intérprete o recompilador dinámico.

## **RECOMPILACIÓN DINÁMICA**

La recompilación dinámica es esencialmente la misma cosa que la estática, pero ocurre durante la ejecución del programa. En lugar de intentar recompilar todo el código de una vez, se hace al vuelo cuando se encuentra una instrucción CALL o JUMP. Para incrementar la velocidad, esta técnica puede ser combinada con la recompilación estática. Puedes leer más sobre recompilación dinámica en el "white paper" de Ardi, creadores del emulador recompilador de Macintosh.

## **RE-HOSTING**

Involucra la reconfiguración y conexión de aplicaciones a diferentes recursos de datos y permite mover las aplicaciones para operar en diferentes ambientes.

#### **REWIND**

Es un proyecto de código abierto para implementar el apoyo a los componentes que permiten el soporte de los componentes no nativos. para Microsoft Windows api en unix.

#### **RISC (del inglés Reduced Instruction Set Computer)**

Computadora con Conjunto de Instrucciones Reducido.

## **SDL**

Simple DirectMedia Layer (SDL) es un conjunto de librerías desarrolladas con el lenguaje C que proporcionan funciones básicas para realizar operaciones de dibujado 2D, gestión de efectos de sonido y música, y carga y gestión de imágenes.

## **SISTEMA DE PAGINACIÓN (PAGING SYSTEM)**

El traspaso de datos entre los distintos niveles de almacenamiento se realiza eventualmente en paginas de longitud fija, tal y como ocurre en la actualidad en los sistemas de memoria virtual. El tamaño de la pagina es un parámetro del sistema y no esta determinado por las longitudes de registro elegidas por los programadores. Al usarse la paginación, los datos serán lógicamente independientes del tamaño de pagina, pero tendrán que ser físicamente "empaquetados" para que encajen en las paginas.

#### **SISTEMA INTEGRADO**

Es un sistema informático de uso específico construido dentro de un dispositivo mayor. Los sistemas integrados se utilizan para usos muy diferentes de los usos generales para los que se emplea un ordenador personal. En un sistema integrado la mayoría de los componentes se encuentran incluidos en la placa base (motherboard) (la tarjeta de vídeo, audio, módem, etc.)

#### **SMALLTALK**

Es un sistema informático que permite realizar tareas de computación mediante la interacción con un entorno de objetos virtuales. Metafóricamente, se puede considerar que un Smalltalk es un mundo virtual donde viven objetos que se comunican mediante el envío de mensajes. Un sistema

Smalltalk esta compuesto por: Máquina virtual Imagen virtual que contiene todos los objetos del sistema Lenguaje de programación (también conocido como Smalltalk) Biblioteca de Objetos reusables Opcionalmente un entorno de desarrollo que funciona como un sistema en tiempo de ejecución

#### **SMP**

Es el acrónimo de Symmetric Multi-Processing también llamada UMA, de (Uniform Memory Access), multiproceso simétrico. Se trata de un tipo de arquitectura de ordenadores en que dos o más procesadores comparten una única memoria central.

## **SOFTRICITY**

Es una conjunción de Software y Electricidad (Software y Electricity). El concepto es que tu equipo es cliente de un servidor desde el que descarga el software que necesite. El software se descarga como aplicación virtual, el mismo concepto de las máquinas virtuales de Virtual PC/Server o VMWare, pero aplicado al software. Si con las máquinas virtuales tenemos en un fichero un sistema operativo completo (Kernel, Drivers, componentes y software) con las aplicaciones virtuales tenemos en un fichero la aplicación y los componentes que necesite y el software virtual utiliza el Kernel y los drivers del equipo. ¿Qué significa esto en la práctica? Pues que no necesitamos instalar nada más que el sistema operativo, los drivers correspondientes al hardware del equipo y el cliente de Softricity, sólo con esto ya podríamos usar cualquier software que nos ofreciera el servidor de Softricity.

#### **SOLARIS CONTAINERS**

Solaris Containers Permite la creación de muchos ambientes privados de ejecución e una sola instancia de solaris. Cada ambiente tiene su propia identidad, independiente del hardware subyacente aunque se comporta como si se estuviera ejecutando en su propio sistema, permitiendo así que la consolidación sea un proceso sencillo, confiable y seguro. Y dado que los recursos del sistema están virtualizados, los administradores pueden incrementar la utilización del hardware, al tiempo que satisfacen los altos picos de demanda.

### **SPARC**

Significa scalar processor architecture es una arquitectura RISC big-endian. Es decir, una arquitectura con un conjunto reducido de instrucciones. Compone la base del sistema operativo UNIX.

#### **STORAG POOL**

Storag pool es un conjunto de discos para la administración de protección de datos (DPM) replicar almacenamiento, servidor para el almacén de replicas y transferir logs. Antes de que empiece la protección de datos, debe agregar al menos un disco al storage pool. Los discos agregados al storage pool deben estar vacíos. Para preparar la protección de datos. DPM refórmate los discos y limpien los datos de todos.

#### **STATE MACHINE**

dispositivo de cómputo diseñado con los estados de funcionamiento necesarios para resolver un problema específico. Los circuitos se reducen al mínimo, especializados y optimizado para la aplicación. Por ejemplo, en los chips de audio, vídeo e imágenes son a menudo diseñados como máquinas de estado, porque puede proporcionar un rendimiento más rápido a un costo menor que una de propósito general CPU

#### **SUN ULTRA SERIES**

Esta serie de computadoras de ULTRASPARC en las que fueron basadas para el desarrollo de Estaciones de trabajos y servidores todos con tecnología de bajo costo.

#### **SUN-4M**

Es una variante de 64 Bits introducida por ultrasparc, es un procesador interconectado UPA utilizado por primera vez en series SUN Ultra

## **SUN-4M**

Procesador basado en el modulo del procesador Mbus introducido por SPARC Server 600MP

## **THINSTALL**

Las aplicaciones "portables" nos permiten su uso desde un dispositivo removible, como puede ser un disco USB, sin necesidad de instalaciones ni de tocar nada en el ordenador donde lo ejecutamos, grabando y accediendo a sus datos de configuración en el propio disco USB. Existe una gran cantidad de aplicaciones de este tipo, pero no cualquier aplicación se puede usar de hasta manera. Por lo menos hasta ahora, ya que Thinstall Virtualization Suite permite justamente eso, hacer cualquier aplicación "portable", convirtiéndola en un archivo EXE que se puede ejecutar en cualquier ordenador, con solo permisos de usuario y sin necesidad de instalación.

#### **THUNKING**

Ahora bien; dado que el API 16 y el API 32 son casi iguales, repetir todo el código de una para la otra suponía ocupar una gran cantidad de memoria y de espacio en disco, por lo que se realizaron las partes comunes dentro del API 32, y cada vez que un programa de 16 bits quería acceder a ellas, se realizaba un proceso de recorte (THUNKING)

#### **TRANSGAMING**

Es una compañía especializada en la portabilidad de tecnología de video juegos. TransGamingCrossOver Office es un programa comercial que permite ejecutar aplicaciones populares de Windows en un sistema Linux sin necesidad de una instalación de Windows. Es una derivación de WINE con varios parches añadidos, y herramientas de configuración más fáciles de usar.

## **TRIGENCE**

Software que encapsula, separa aplicaciones y sus dependencias y las dependencias de los sistemas operativos e infraestructura. De igual manera redujo el costo en la configuración de aplicaciones para administración. Permitiendo un nuevo desarrollo de aplicaciones y su encapsulación en archivos simples. Facilita la configuración de aplicaciones para la administración y permitió guardar cambios. Fácil de migrar de versiones de sistemas operativos antiguas a recientes. De iguales a iguales o de similares a similares.. Las dependencias originales de las aplicaciones se mantendrán intactas.

## **TSS/360**

Sistema de tiempo compartido y multiusuarios

## **TTY**

Un emulador de terminal (o TTY) es un programa que permite imitar aquellos viejos terminales, para acceder a diversos servicios aun vigentes bajo ese tipo de formato (como Telnet). SDL texto/ttydrv entorno grafico

#### **VIRTUOZZO**

Es un producto de software privativo para virtualización de sistema operativo producido por SWsoft, inc. Una versión que soporta Linux ha estado disponible desde 2001; una versión que soporta Microsoft Windows llegó a estar disponible en 2005.

WIN4BSD Es un programa que permite ejecutar Windows sobre una plataforma FreeBSD y PC-BSD

## **WIN4LIN 9X (ANTES WIN4LIN WORKSTATION)**

Este corre aplicaciones Windows en el sistema operativo Linux dentro del más rápido entorno Windows 95/98/Me disponible para Linux. Win4Lin 9x habilita a los usuarios Linux para correr programas del sistema operativo Windows concurrentemente con su sistema Linux existente sin agregar nuevo hardware y sin necesidad del doble arranque.

## **X11**

El sistema de ventanas X fue desarrollado a mediados de los años 1980 en el MIT para dotar de una interfaz gráfica a los sistemas Unix

#### **XEN**

Es una máquina virtual de código abierto desarrollada por la Universidad de Cambridge. La meta del diseño es poder ejecutar instancias de sistemas operativos con todas sus características, de forma completamente funcional en un equipo sencillo. Xen proporciona aislamiento seguro, control de recursos, garantías de calidad de servicio y migración de máquinas virtuales en caliente.

## **Z/VM**

Virtualiza los recursos del sistema de modo que muchas máquinas virtuales huéspedes puedan compartir los mismos recursos físicos. Esto significa que cada máquina virtual huésped puede ejecutar su propio sistema operativo para administrar sus recursos virtuales. También significa que los usuarios pueden arrancar un sistema operativo, anexar o desanexar dispositivos, y administrar el trabajo de un sistema operativo huésped. z/VM ofrece capacidades de virtualización que permite la consolidación de diez a cientos de Linux servers independientes en un único mainframe IBM.

#### **86-DOS**

86-DOS tenía una estructura de mando y la interfaz de programación de aplicaciones (API) que imitaba al de Digital Research 's CP / M del sistema operativo, por lo que es fácil de portar programas de este último.

# **BIBLIOGRAFÍA**

Libro: **VM Infraestructura 3: Fast Track**

Edición: ESX Server Virtual Center 2.0 EDU-FT-3020-SS-A-VOL1 Editorial: VM WARE Año: 2007 Lugar de Impresión: U.S.A.

Libro: **Microsoft Windows NT server 4.0** Autor: Charlie Russel y Sharon Crawford Editorial: MC Graw Hill

Libro: **Citrix Metaframe XP Server** Autor: Andrea Robinson, Karla Stagray, Robert Standford, Julienn Pegnataro Editorial: Citrix Systems

Libro: **Managing a Microsoft Windows Server 2003 Enviroment** Editorial: Microsoft Couse Number: 2274 C Part Number: X11-46557 Released:08/2005 Año:2005 Lugar de Impresión: Colombia

Libro: **Análisis y Diseño de sistemas de información** Edición: 1 edición en español de la 3era en ingles Autor: Jeffrey L. Whitthen Lonnie D. Bntley Victor M. Barlow Editorial: MC Graw Hill

Año: 2003 Lugar de Impresión: México DF. Cedro N°512 Col. At rampa Delegación Cuauhtemoc C.P. 06450 México DF. N°Registro 736 Biblioteca de México ficha bibliografica: 005.74 W34 2003

Libro: **Redes de Computadoras**  Edición: 4 Autor: Andrew S. Tenenbaum Editorial: Pearson Prentice Hill

## Año: 2003

Lugar de impresión: México DF Atlacomulco 500- 5to piso, Industrial Atoto 52519 Naucalpan de Juárez 2do. de México. N°Registro: 1031 Biblioteca de México ficha bibliografica: 004.6 T36 2003/Ej2

Libro: **Tecnologías de la Información las Nuevas Comunidades** Edición: 1 Autor: Francisco Becerril José Chacón Editorial: Oxford Año: 2004 Lugar de impresión: México DF. Eugenia 1657-8 Col Narvarte 1400. N°Registro: 723 Biblioteca de México ficha bibliografica: 004.6 B42

## Libro: **Tecnologías y Redes de Transmisión de Datos**

Edición: 1 Autor: Limusa Noriega Editores Editorial: Enrique Herrera Pérez Año:2005 Lugar de Impresión: México DF. Balderas N°95 C.P. 06040 N°Registro: 121 Biblioteca de México ficha bibliografica: 004 H47 2005/Ej2

Libro: **Introducción a las Computadoras y al Procesamiento de Información** Edición: 2 Autor: Larry Long Nancy Long Editorial: Pearson Prentice Hall Año: 1990 Lugar de impresión: México, Enrique Jacob N°20 Col . El conde 53500 Naucalpan de Juárez Edo. de México N°Registro: 1524 Biblioteca de México ficha bibliografica: 004 L6

Libro: ASA: **Aeropuertos para la competitividad y el desarrollo** Editorial: Fondo de Cultura Económica. Año: 2006

http://216.239.51.104/search?q=cache:SkTp6PELFzEJ:forum.velneo.com/Docs/Dossi er\_tec\_SP.pdf+implementacion+de+un+servidor+de+aplicacion&hl=es&gl=mx&ct=cln k&cd=53

http://bioinfo.uib.es/~joemiro/aenui/procJenui/Jen2006/prDef0096\_fad6f4e614.pdf

http://ca.futurahost.com/webs.new/main/serv/ded/app\_servers.php

http://en.wikipedia.org/wiki/Application\_server

http://en.wikipedia.org/wiki/Rewind\_%28software%29

http://en.wikipedia.org/wiki/TransGaming\_Technologies

http://en.wikipedia.org/wiki/Z/VM

http://es.tldp.org/Presentaciones/200103hispalinux/delcastillo/pdf/slashcode.pdf

http://es.wikipedia.org/wiki/BOCHS

http://es.wikipedia.org/wiki/CodeWeavers

http://es.wikipedia.org/wiki/CrossOver\_Office

http://es.wikipedia.org/wiki/Forth

http://es.wikipedia.org/wiki/FreeBSD

http://es.wikipedia.org/wiki/Lindows

http://es.wikipedia.org/wiki/Linux-VServer

http://es.wikipedia.org/wiki/MIPS

http://es.wikipedia.org/wiki/Modo\_real

http://es.wikipedia.org/wiki/OpenVZ

http://es.wikipedia.org/wiki/PearPC

http://es.wikipedia.org/wiki/PowerPC

http://es.wikipedia.org/wiki/QEMU

http://es.wikipedia.org/wiki/ReactOS

http://es.wikipedia.org/wiki/Servidores\_de\_aplicaciones

http://es.wikipedia.org/wiki/Smalltalk

http://es.wikipedia.org/wiki/Solaris\_(sistema\_operativo)

http://es.wikipedia.org/wiki/Virtualizaci%C3%B3n

http://es.wikipedia.org/wiki/Virtuozzo

http://es.wikipedia.org/wiki/Wine#Enlaces\_externos

http://hosting.anfibic.com/!hosting/prod\_servidores.asp

http://livedocs.macromedia.com/dreamweaver/8\_es/using/wwhelp/wwhimpl/common/ html/wwhelp.htm?context=LiveDocs\_Parts&file=25\_weba5.htm

http://observatorio.cnice.mec.es/modules.php?op=modload&name=News&file=article &sid=462&mode=thread&order=0&thold=0&POSTNUKESID=f34e84a341bfe2d73613 0985beafe407

http://rudomin.cem.itesm.mx/~rudomin/Isaac%20Rudomin\_files/cursos\_files/clasevr/OpenGLShow.pdf

http://spyware.adslnet.es/genera.php?processfile=gdi32.dll&dir=g&pag=4

http://support.citrix.com/servlet/KbServlet/download/6691-102-

## 13595/SuiteDeploymentGuide.pdf

http://technet.microsoft.com/en-us/library/bb497058.aspx

http://technet.microsoft.com/en-us/library/cc161247.aspx

http://translate.google.com/translate?hl=es&sl=en&u=http://en.wikipedia.org/wiki/Herc ules\_emulator&sa=X&oi=translate&resnum=6&ct=result&prev=/search%3Fq%3Demu lador%2Bhercules%26hl%3Des

http://translate.google.com/translate?hl=es&sl=en&u=http://en.wikipedia.org/wiki/IBM \_M44/44X&sa=X&oi=translate&resnum=1&ct=result&prev=/search%3Fq%3DIBM%2 BM44/44X%26hl%3Des

http://translate.google.com/translate?hl=es&sl=en&u=http://en.wikipedia.org/wiki/OS/ VS1&sa=X&oi=translate&resnum=1&ct=result&prev=/search%3Fq%3DOS/VS1%26hl %3Des

http://translate.google.com/translate?u=http%3A%2F%2Fen.wikipedia.org%2Fwiki%2 FVirtual\_address\_space&langpair=en%7Ces&hl=es&ie=UTF8

http://urpiano.wordpress.com/2006/12/18/softricity-virtualizacion-de-aplicaciones/

http://web.frm.utn.edu.ar/arquitectura/unidad5.pdf

http://www.alegsa.com.ar/Dic/maquina%20virtual%20java.php

http://www.alegsa.com.ar/Dic/ntfs.php

http://www.alegsa.com.ar/Dic/virtualizacion.php

http://www.alkon.com.ar/foro/ideas\_y\_desarrollo.109/203642-graficos\_png/

http://www.altablero.org/modules.php?name=News&file=article&sid=13

http://www.angelfire.com/electronic/econetcol/diccionario6.htm

http://www.asa.gob.mx/wb/webasa/corporativo\_perfil

http://www.conocimientopractico.com/tutoriales/seminarioittepic/unidadvii/

http://www.datacyl.com/datasysg.php

http://www.definethat.com/define/5523.htm

http://www.essiprojects.com/sol\_thi.html

http://www.genbeta.com/2007/12/10-thinstall-haciendo-portables-las-aplicaciones

http://www.gennio.com/tags/opengl/ultimos

http://www.gestiopolis.com/delta/prof/PRO315.html

http://www.google.com.mx/search?hl=es&safe=off&defl=es&q=define:Red&sa=X&oi= glossary\_definition&ct=title

http://www.google.com.mx/search?hl=es&safe=off&defl=es&q=define:Sistema+operat ivo&sa=X&oi=glossary\_definition&ct=title

http://www.ideasmultiples.com/imvps/virtualizacion.php

http://www.jtech.ua.es/j2ee/2003-2004/abierto-j2ee-2003-2004/sa/sesion1 apuntes.htm

http://www.microsoft.com/latam/licenciamiento/highlights/virtualization/faq.mspx

http://www.microsoft.com/technet/prodtechnol/windowsserver2003/es/library/ServerH elp/21dfa1f1-4dff-4a75-a797-42247b6c278a.mspx?mfr=true

http://www.opensolarisblog.org/orangebooks/Solaris\_Express/Virtualizacion.html

http://www.rastersoft.com/OS2/CURSO/THUNK.HTM

http://www.star2star.com/terminology.html

http://www.trigence.com/

http://www-306.ibm.com/software/info/ecatalog/es\_ES/category/SW600.html

https://thesource.ofallevil.com/technet/prodtechnol/windowsserver2003/es/library/Ser verHelp/21dfa1f1-4dff-4a75-a797-42247b6c278a.mspx?mfr=true

www.cylogy.com/library/glossary.html

www.iona.com/support/docs/e2a/asp/5.1/platform/manage/glossary.html